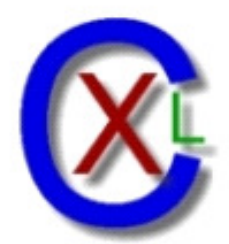

# **CXL SECURE**

# AZScan

Report for Demo

07-Dec-2008 19:53

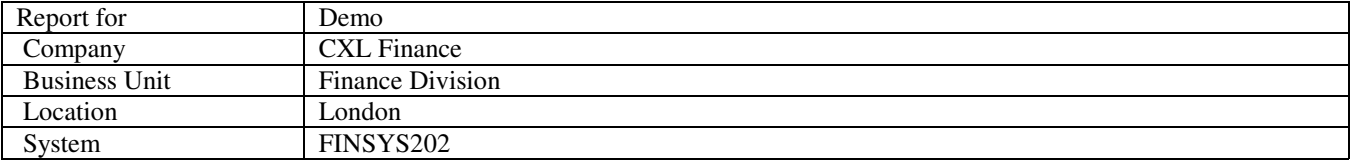

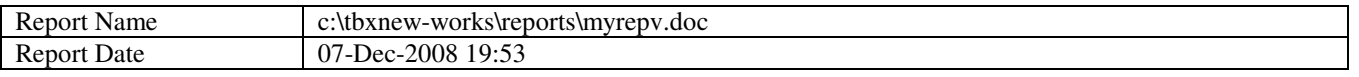

Key to colors

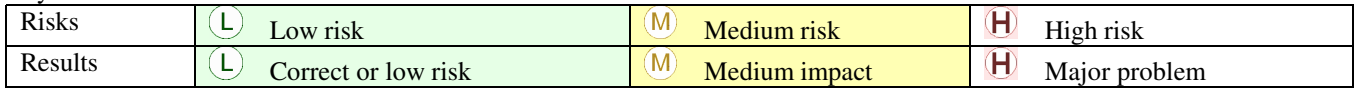

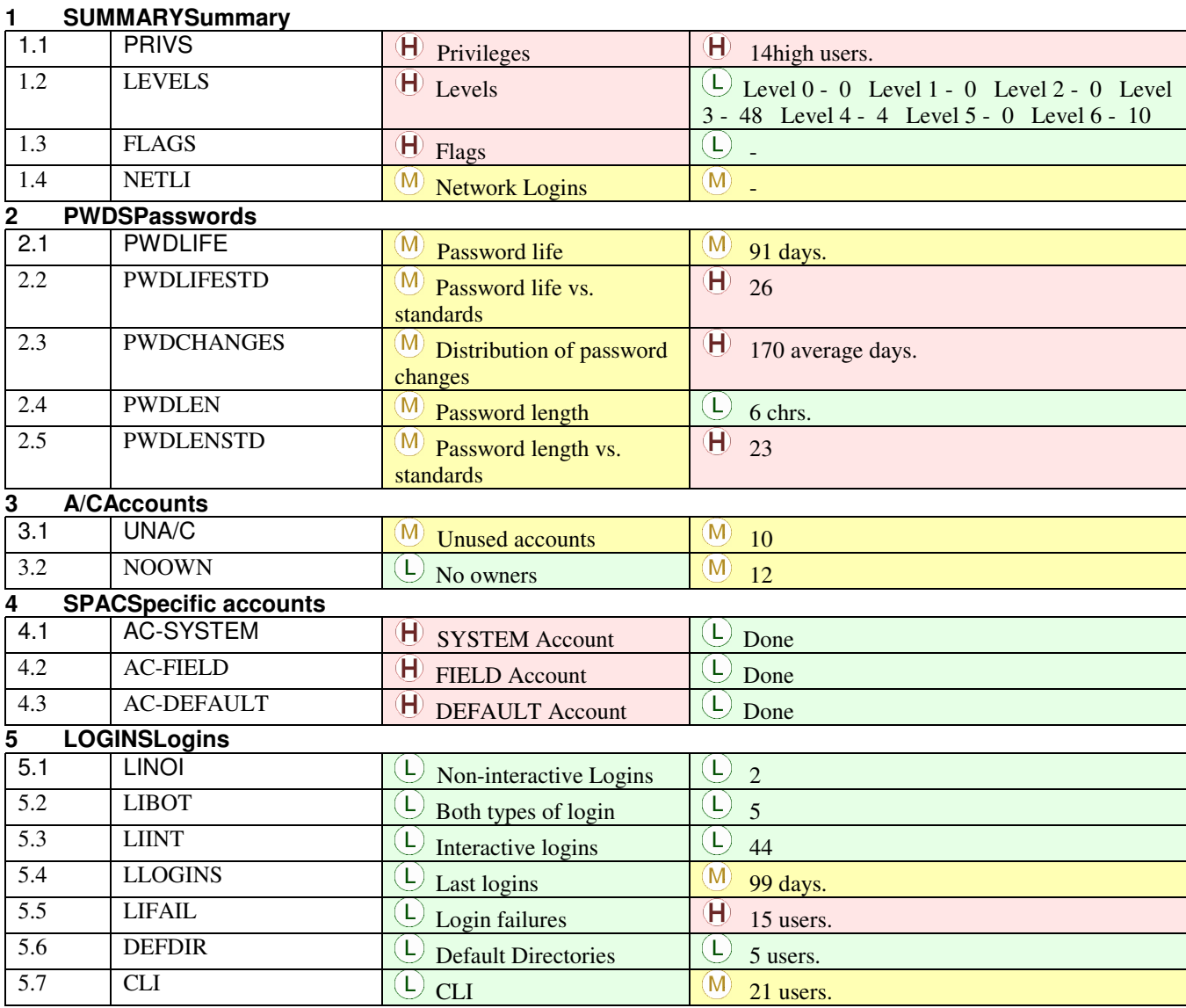

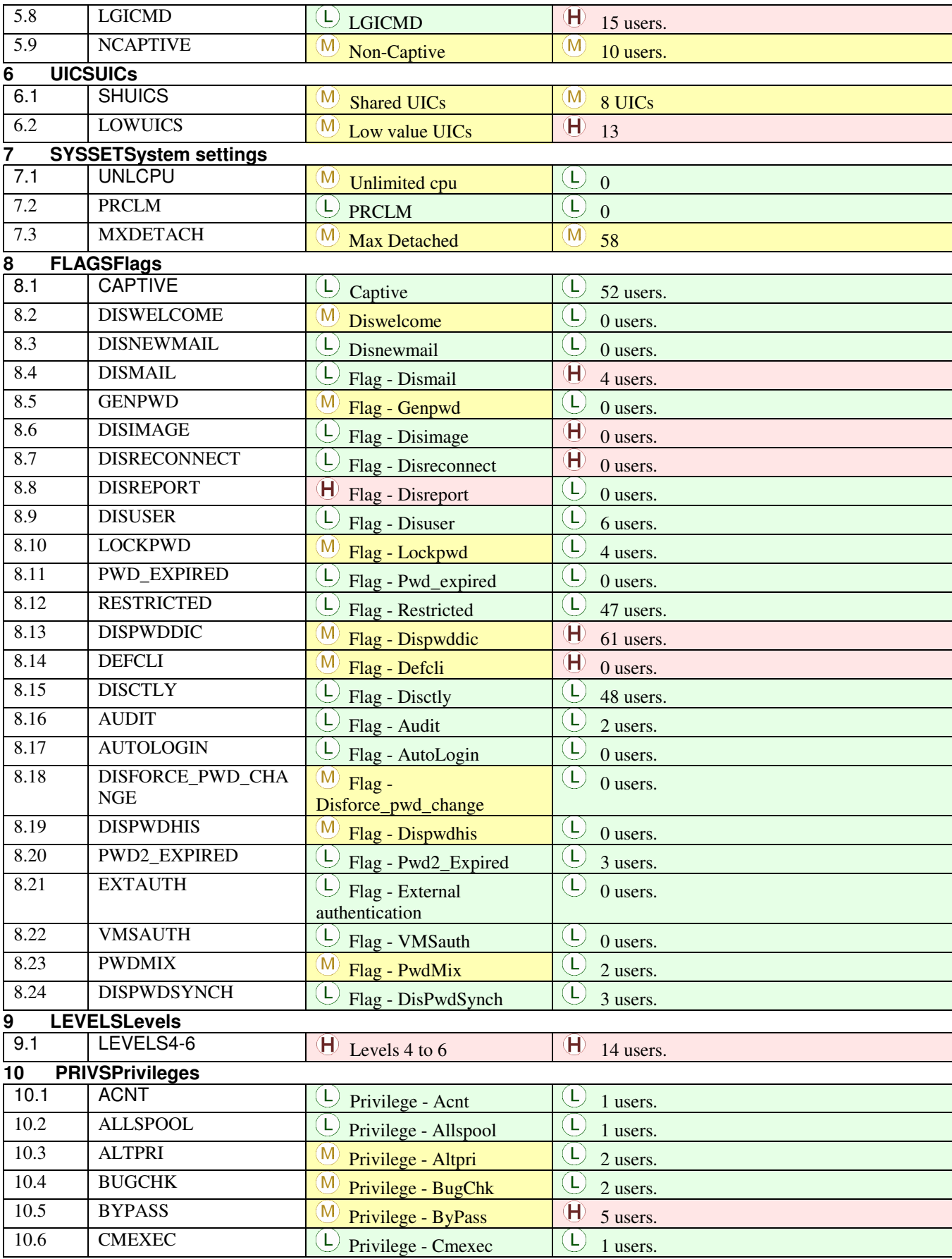

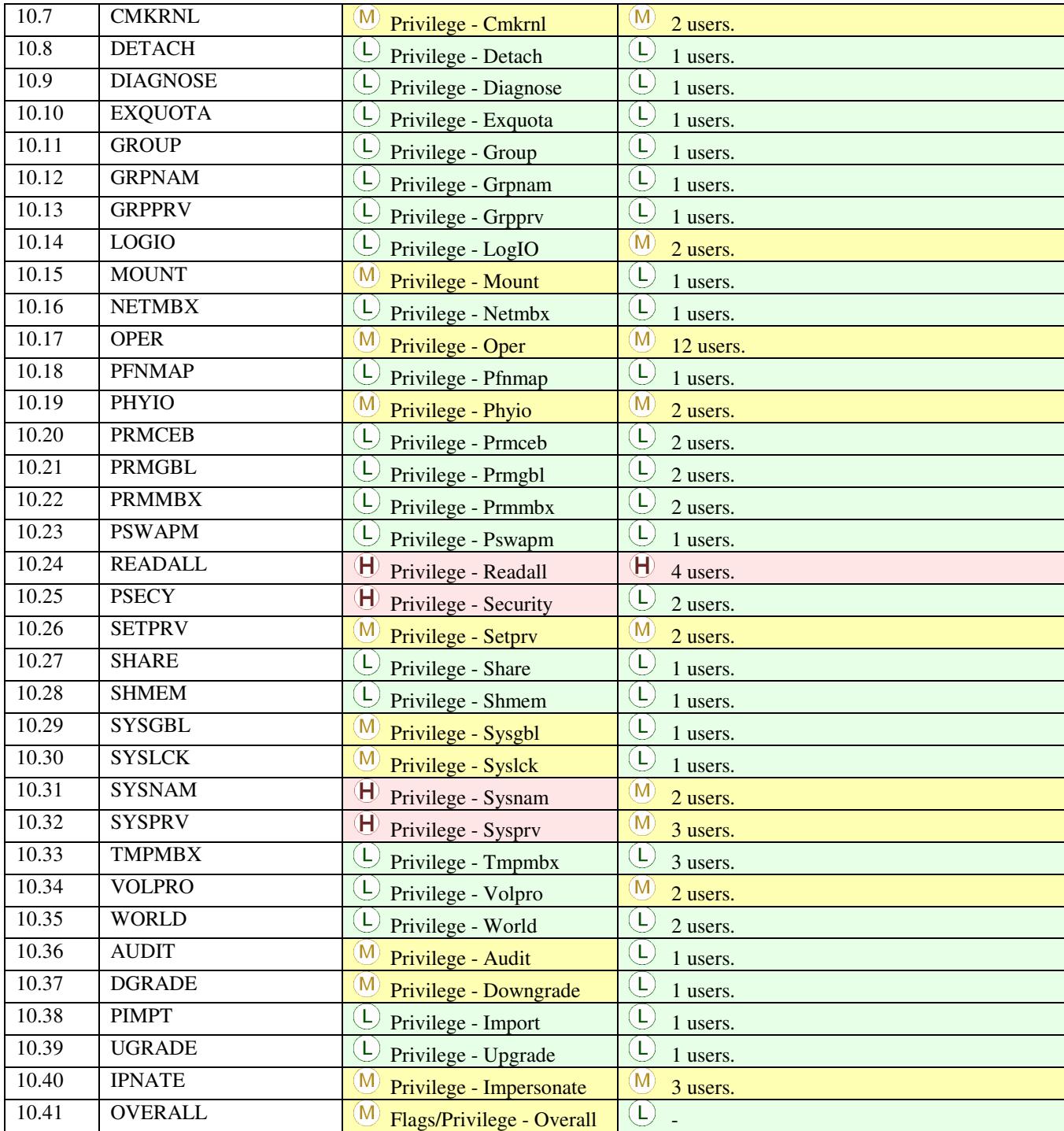

## **1 SUMMARY - Summary**

#### **RISKS**

The following sections summarise the key areas of this review.

## **1.1 PRIVS - Privileges**

 $\Theta$ 

#### **RISKS**

 Privileges determine what a user can and cannot do on a system. They determine what processes will work for a user. The most important privileges are the ones which permit the user to run the AUTHORIZE program which then enables them to create accounts with whatever privileges they wish.

Such an account will have full access to all the data, software and even the logs recording the activity of the users.

## **ACTIONS**

With these privileges a user can do anything to your system and cover their tracks. Privileges at or above level 4 fall into this category.

#### $\left( \mathbf{H}\right)$

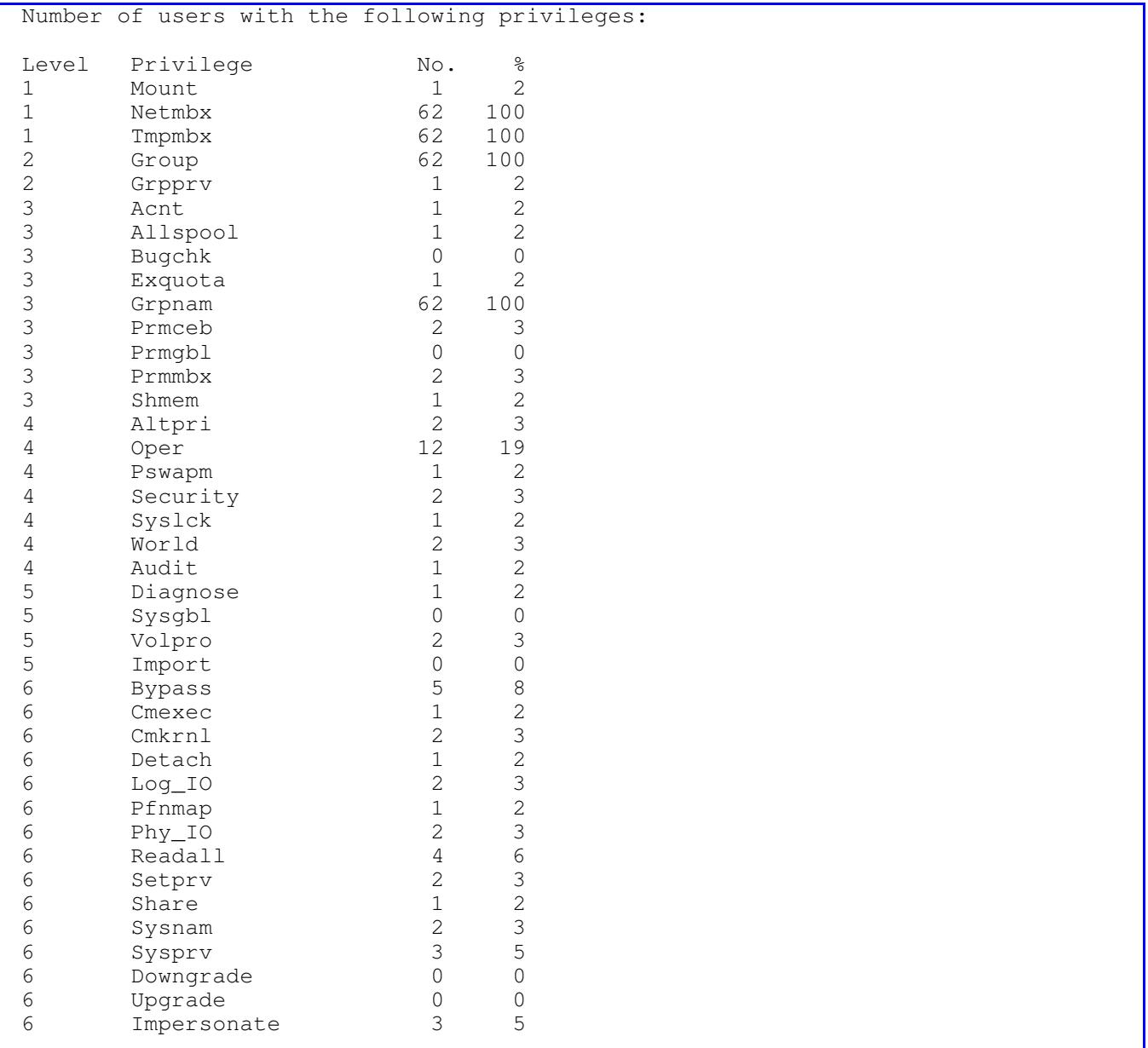

## **1.2 LEVELS - Levels**

## $\overline{H}$

## **RISKS**

 Each of the privileges shown previously has been categorised into 7 levels (0-6). These are in order of the 'damage' they are capable of doing to a system.

## **ACTIONS**

Users at levels 4 to 6 are considered to be dangerous and the number of such accounts should be strictly limited.We would not expect to see more than about 7 accounts at these levels.

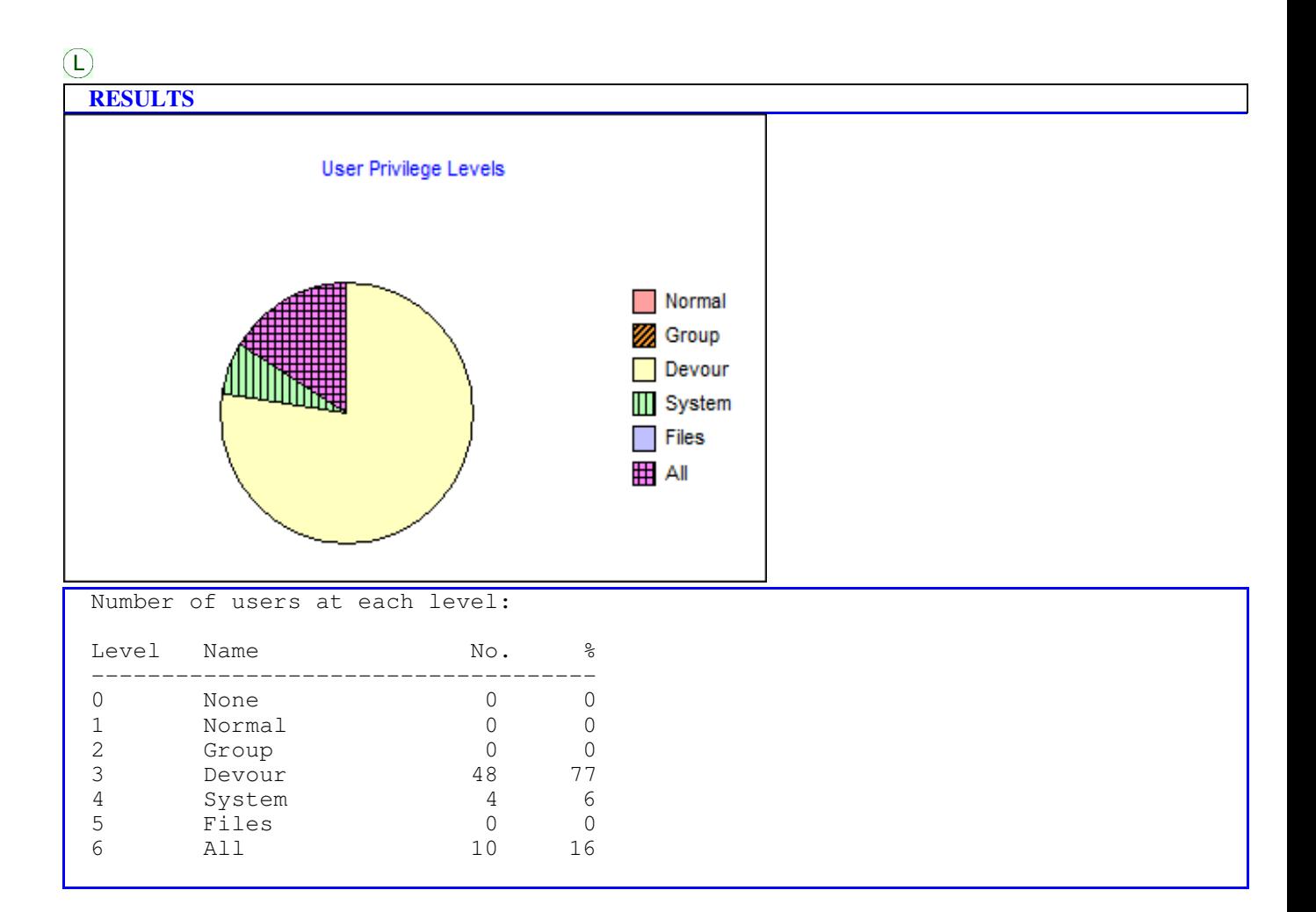

## **1.3 FLAGS - Flags**

 $\overline{H}$ 

## **RISKS**

 A section of the SYSUAF record details the flags set for each user. Flags, like privileges, limit the facilities available to a user. In general, they tend to prevent users doing certain actions or receiving certain information.

## **ACTIONS**

Examine the flags set for users and ensure that they are appropriate.

## $\left( \Gamma \right)$

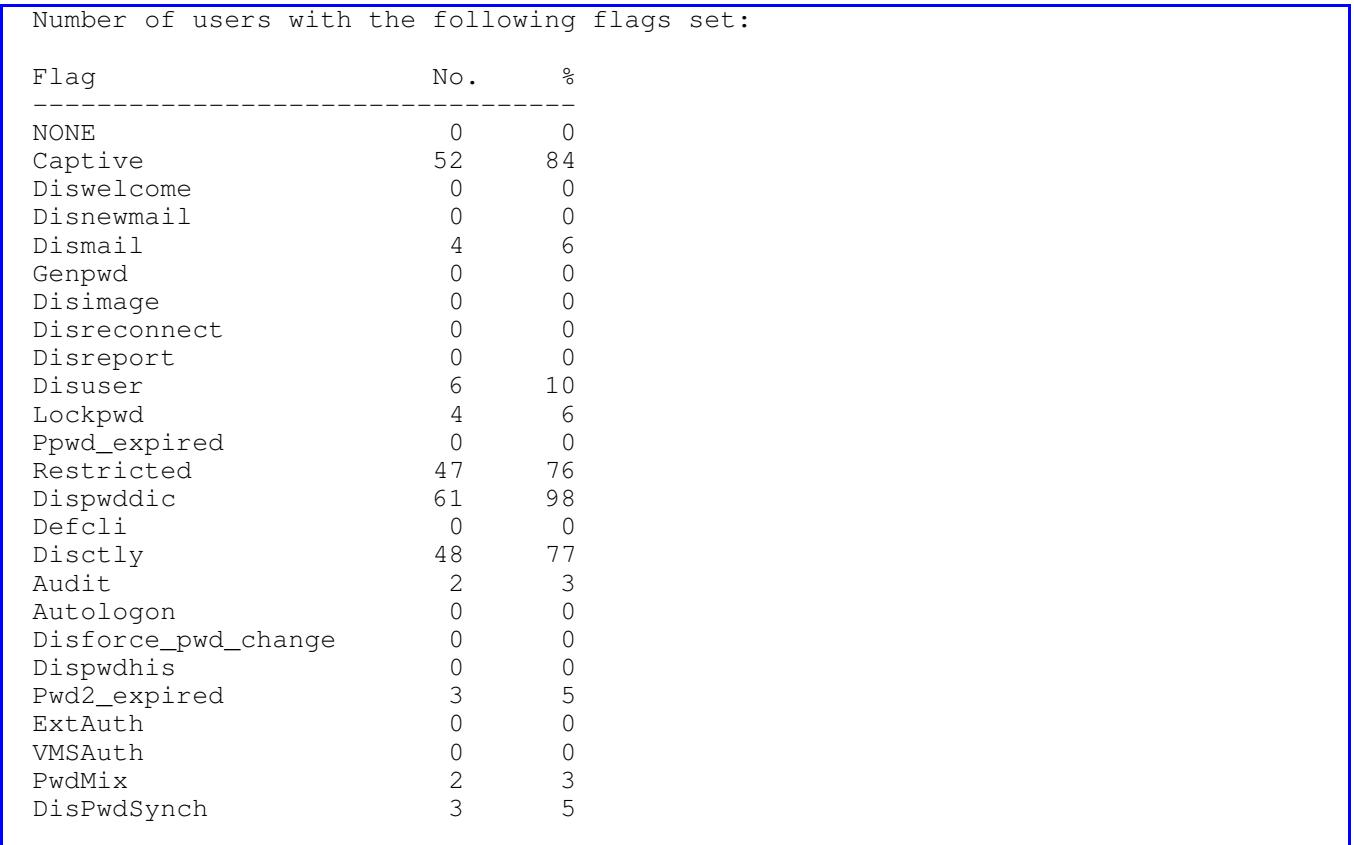

## **1.4 NETLI - Network Logins**

 $\Omega$ 

#### **RISKS**

 A NETWORK login is usually made to your system by a user doing a remote file access to it using DECNET. Many DCL commands specify a file or operation which can be performed across DECNET. They are non-interactive.

A BATCH login occurs when a user runs a batch job on the system using SUBMIT.

A LOCAL login is one that occurs from a terminal that is connected directly to the computer, or is on a Local Area Network and has CONNECT access to it. LOCAL logins are always interactive.

A DIALUP login is one that occurs from a terminal connected to a telephone line via a modem. If LOGINOUT sees that the line has the permanent characteristic /DIALUP, it automatically classifies the login as DIALUP. The most secure systems do not have ANY dial-up lines. If your system MUST have some form of dial-up, then VMS provides you with some security tools which counter someone trying to guess a password on your system over a dial-up line, and make dialling-in easier for authorised users.

A REMOTE login is made to your system by a remote user typing the command:

o \$ SET HOST

This causes DECNET, to make a connection between them. If the node is reachable, the login sequence will be interactive.

## **ACTIONS**

Examine the numbers of users in each category and ensure that it is appropriate.Dialup access is frequently given without good reason.

## $(M)$

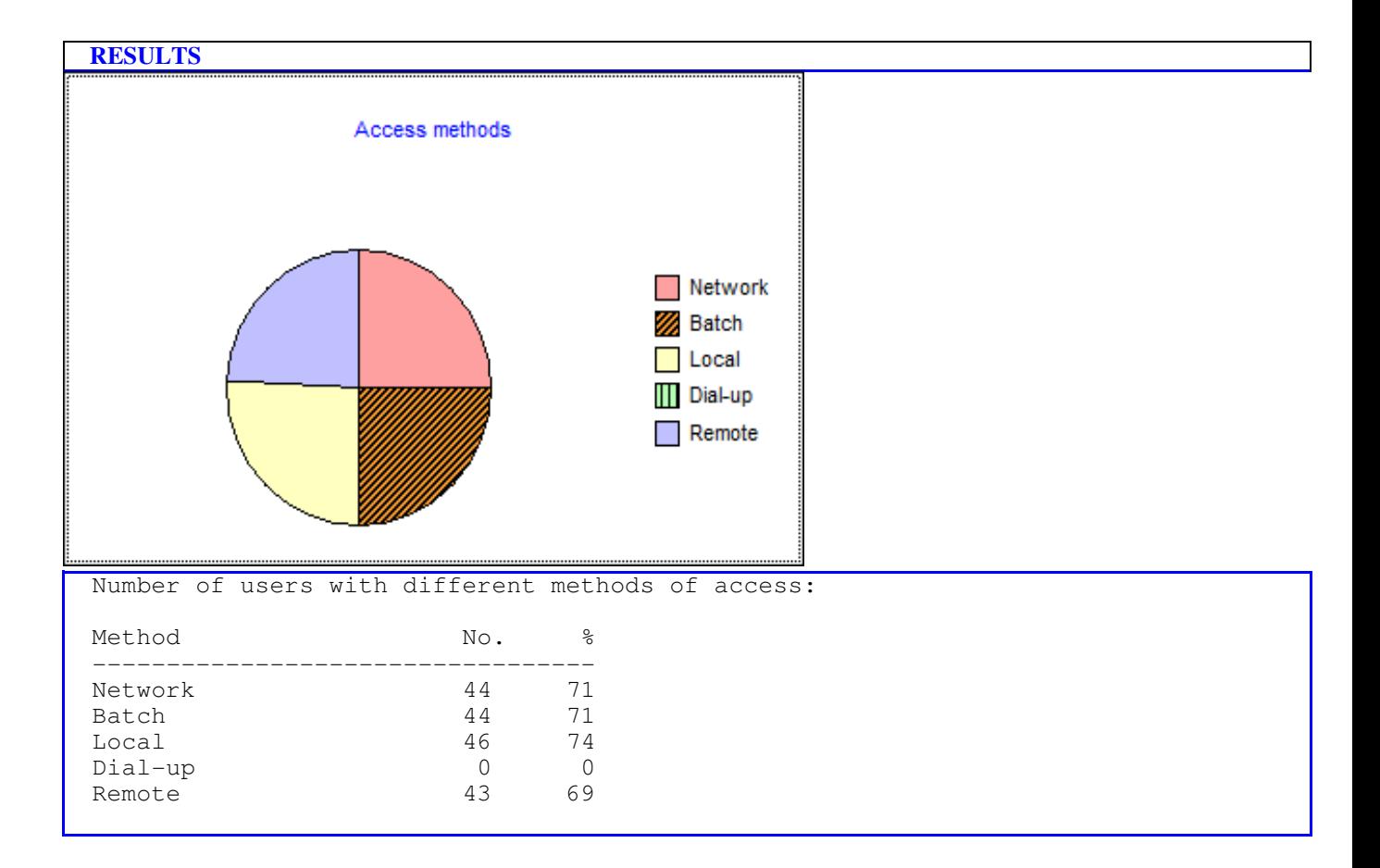

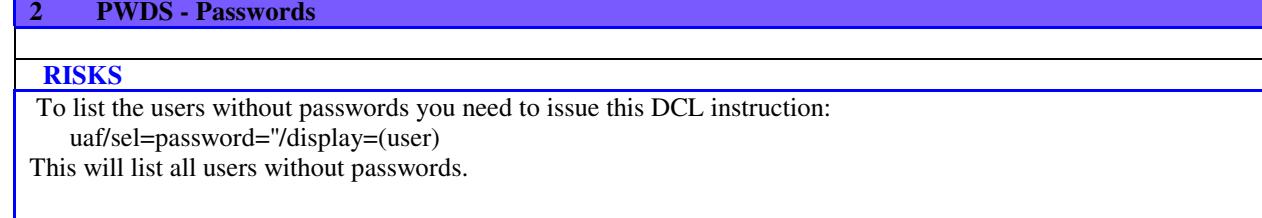

## **2.1 PWDLIFE - Password life**

## $\widehat{M}$

#### **RISKS**

 The default length of time that a password is usable before it has to be changed. EVERY account should have a password life set.

A password which is not changed frequently can become widely known.

## **ACTIONS**

We consider 90 days to be too long for most commercial systems and we would recommend 30 days.Thus any passwords with a life of longer than 60 days should be changed immediately.

## $\mathbf{M}$

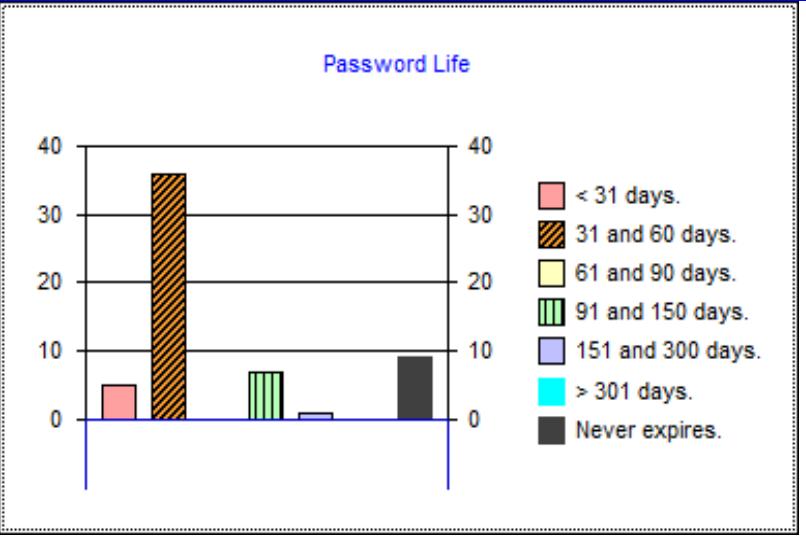

 Distribution of password lifetimes. ----------------------------------- Password never expires. ----------------------<br>CXL\_PJM CXL\_PJM Never CXL\_SYSTEM GENERAL SYSTEM X Never DEFAULT GGM DEFAULT Never GEN\_PJM Never GEN\_SYSTEM GENERAL SYSTEM Never GGM\_TRAIN1 TRAINING 1 Never SYSTEM SYSTEM MANAGER Never XGM\_DEFAULT XGM DEFAULT BT Never XGM\_TRAIN1 TRAINING 1X Never Users in this range = 9 ( 15% ) Password life greater than 301 days. ------------------------------------ No users fall into this range. Password life between 151 and 300 days. --------------------------------------- CXL\_JMM J. MOLESON 235 days. Users in this range  $= 1$  (2%) Password life between 91 and 150 days. -------------------------------------- CXL\_AFT 99 days. CXL\_JMJC 135 days. CXL\_PT P.TELLY 135 days. GEN\_PM DEP - P.SMITH 99 days. YGEN\_PM DEP - P.SMITH 99 days. ZEN\_PM DEP - P.SMITH 99 days. ZZN\_PM DEP - P.SMITH 99 days. Users in this range =  $7$  ( 11% ) Password life between 61 and 90 days. ------------------------------------- No users fall into this range. Password life between 31 and 60 days. ------------------------------------- CXL\_AGS 35 days. CXL\_AJL 35 days. CXL\_BG DEP - B.GOLDS 35 days. CXL\_BGL 35 days. CXL\_BPB B.P.BROWN 35 days. CXL\_JC IBM - J.COOPER 35 days. CXL\_JHM  $J.H.MARTIN$  35 days. CXL\_JLP J. PETERS 35 days. CXL\_JMH J. HOWELL 35 days. CXL\_JMI J. IVY 35 days. CXL\_JML J. LEADBETTER 35 days. CXL\_JMN J. NORTON 35 days. CXL\_JNM 35 days. CXL\_JO J.OXSHOT 35 days. CXL\_JPC  $J.P.CROMPTON$  35 days. CXL\_JPJ 35 days. CXL\_JPL J. LENT 35 days. CXL\_JRD J. ROVER 35 days. CXL\_JS J.SMILEY 35 days. CXL\_JTH  $J.$  HARRY 35 days. CXL\_MDM M.D.MANTA 35 days. CXL\_MEZ M.E.ZENT 35 days. CXL\_MJC M.J.COLLINS 35 days. CXL\_MKB M.K.BROWN 35 days. CXL\_MLW M.WEBSTER 35 days.

CXL\_MNH M.N.HUNTER 35 days.

## **2.2 PWDLIFESTD - Password life vs. standards**

 $\Omega$ 

## **RISKS**

Company standards are not being applied to these users.

We recommend that passwords for 'system' users should be set to 30 days or less and for 'ordinary' users, it should be set to 60 days or less.

## **ACTIONS**

Set password life times to your company standards.

## $\mathbf \Theta$

## **RESULTS**

 The following 'system' users have password lifetimes below your company standards.

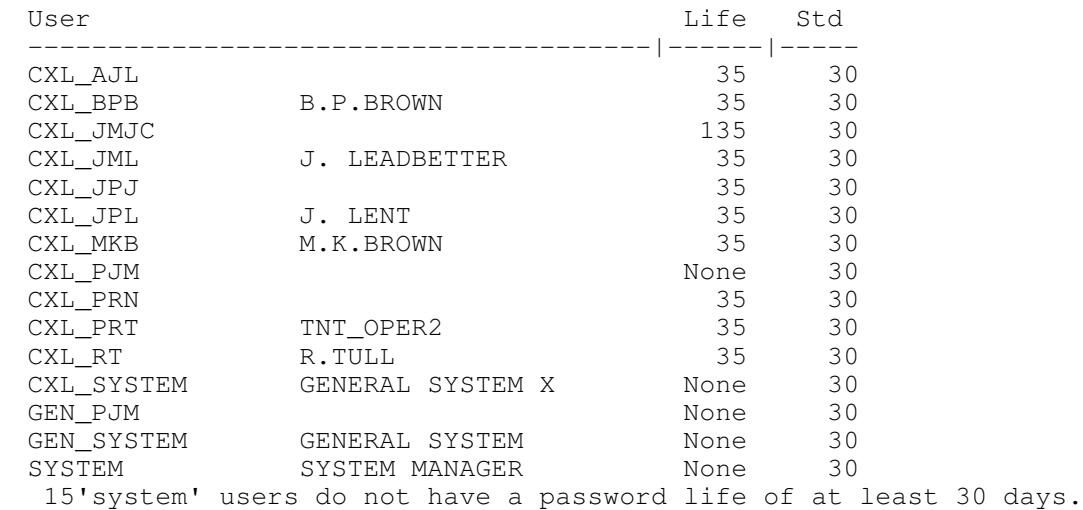

 The following 'ordinary' users have password lifetimes below your company standards.

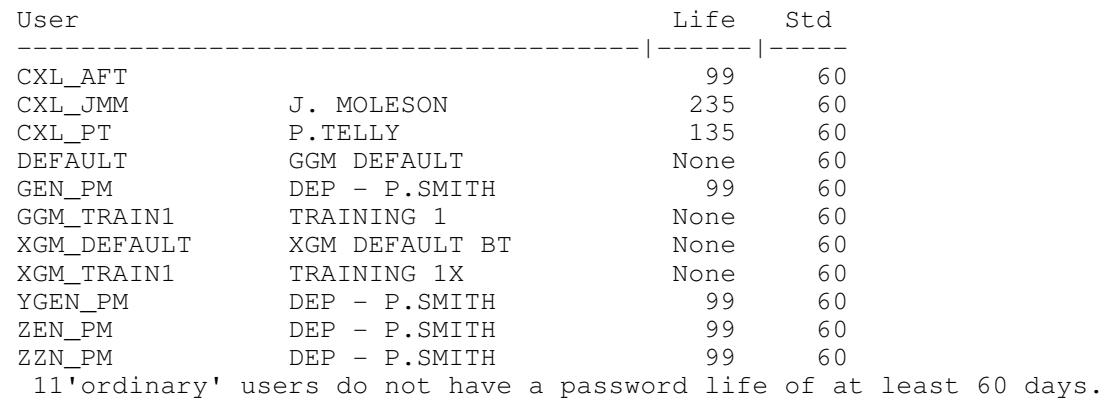

## **2.3 PWDCHANGES - Distribution of password changes**

 $\omega$ 

#### **RISKS**

Detailed below are the times when the users' passwords were last changed.

A password may be set to PRE-EXPIRED and when a user first logs on they will be forced to change it. The system behaves as if the password had reached its expiration date.

A password which is not changed frequently can become widely known.

## **ACTIONS**

Any passwords which have not been changed for a long time either belong to accounts which have a long password expiry set (reduce it) or the account has not been used for a long time (delete it).

## $\mathbf H$

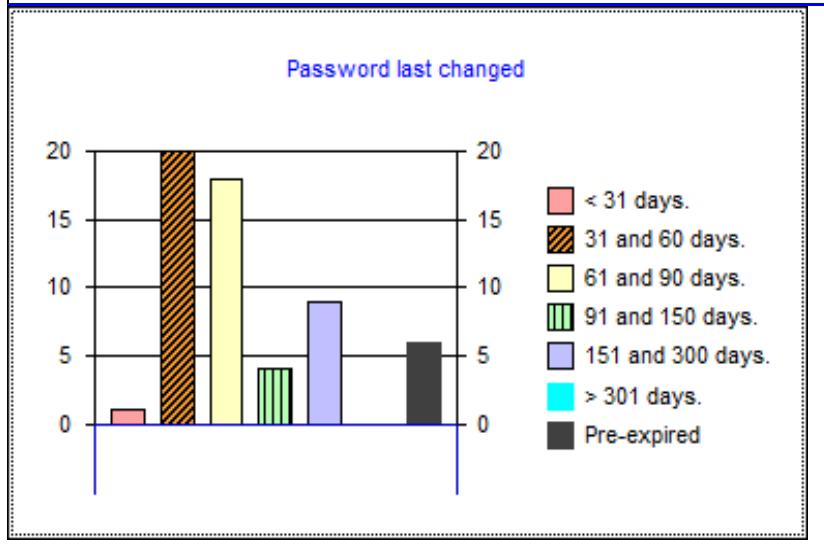

 Distribution of password changes. --------------------------------- Password pre-expired. ---------------------<br>CXL AGS Pre-expired<br>Pre-expired CXL\_AJL Pre-expired CXL\_BPB B.P.BROWN Pre-expired CXL\_MNH M.N.HUNTER Pre-expired DEFAULT GGM DEFAULT Pre-expired XGM\_DEFAULT XGM DEFAULT BT Pre-expired Users in this range = 6 ( 10% ) Password changed more than 301 days. ------------------------------------ No users fall into this range. Password changed between 151 and 300 days. ------------------------------------------ CXL\_BGL 297 days. CXL\_JHM J.H.MARTIN 266 days. CXL\_JPC J.P.CROMPTON 251 days. CXL\_MDM M.D.MANTA 239 days. CXL\_MJC M.J.COLLINS 192 days. CXL\_MLW M.WEBSTER 152 days. CXL\_RET R.TAYLOR 186 days. CXL\_RH 153 days. GEN\_PJM 36 days. Users in this range = 9 ( 15% ) Password changed between 91 and 150 days. ----------------------------------------- CXL\_JMS J. SMITH 111 days. CXL\_NH N.HOWELL N.HOWELL 141 days. CXL\_PJM 135 days. CXL\_SYSTEM GENERAL SYSTEM X 117 days. Users in this range =  $4$  (  $6\%$  ) Password changed between 61 and 90 days. ---------------------------------------- CXL\_AFT 64 days. CXL\_BG DEP - B.GOLDS 70 days. CXL\_JC IBM - J.COOPER 67 days. CXL\_JML J. LEADBETTER 64 days. CXL\_JNM 64 days. CXL\_AFT<br>
CXL\_BG<br>
CXL\_JC<br>
CXL\_JC<br>
CXL\_JML<br>
CXL\_JML<br>
CXL\_JMM<br>
CXL\_JNM<br>
CXL\_JO<br>
CXL\_JO<br>
CXL\_JO<br>
CXL\_JO<br>
CXL\_JO<br>
CXL\_JO<br>
CXL\_JO<br>
CXL\_JO<br>
CXL\_JO<br>
CXL\_JO<br>
CXL\_JO<br>
CXL\_JO<br>
CXL\_JO<br>
CXL\_JO<br>
CXL\_JO<br>
CXL\_JO<br>
CXL\_JO<br>
CXL\_JO<br>
CXL\_JO<br>
C CXL\_JPJ<br>
CXL\_JPJ 69 days.<br>
CXL\_NC DEP – M.COOL 68 days.<br>
CXL\_PS 64 days.<br>
CXL\_PS 64 days. -------<br>CXL\_MC DEP - M.COOL<br>CXL\_PS CXL\_PS 64 days. CXL\_RT R.TULL R.TULL 69 days. GEN\_MC DEP - M.COLLINS 68 days. GEN\_PM DEP - P.SMITH 61 days. GEN\_SYSTEM GENERAL SYSTEM 86 days. GGM\_TRAIN1 TRAINING 1 61 days. SYSTEM SYSTEM MANAGER 62 days. XGM\_TRAIN1 TRAINING 1X 61 days. ZEN\_PM DEP - P.SMITH 61 days. ZZN\_PM DEP - P.SMITH 61 days. Users in this range = 18 ( 29% ) Password changed between 31 and 60 days. ---------------------------------------- CXL\_JLP  $J.$  PETERS 43 days. CXL\_JMH J. HOWELL 43 days. CXL\_JMI J. IVY 48 days. CXL\_JMJC 55 days. CXL\_JMM  $J.$  MOLESON 43 days. CXL\_JMN J. NORTON 48 days.

## **2.4 PWDLEN - Password length**

 $\widehat{M}$ 

## **RISKS**

 This is the minimum length required for a user's password. Short passwords are easy to guess.

## **ACTIONS**

We recommend that passwords are at least 6 characters in length. Any shorter and they become too easy to guess. Much past 8 characters and users will tend to write them down. You may consider it beneficial for 'system' accounts to have passwords of at least 8 characters.

## $\sum$

Ξ Users with min. password length= 0 CXL\_MC DEFAULT GEN\_MC XGM\_DEFAULT 4 users. Users with min. password length= 2<br>CXL JTH GEN PM CXL\_JTH 2 users. Users with min. password length= 3 CXL\_JMM CXL\_SYSTEM GEN\_SYSTEM 3 users. Users with min. password length= 6<br>CXL\_AFT CXL\_AGS CXL AJ CXL\_AFT CXL\_AGS CXL\_AJL CXL\_BG CXL\_BGL<br>CXL\_BPB CXL\_JC CXL\_JHM CXL\_JLP CXL\_JMH CXL\_BPB CXL\_JC CXL\_JHM CXL\_JLP CXL\_JMH<br>CXL\_JMI CXL\_JMJC CXL\_JML CXL\_JMN CXL\_JMS CXL\_JMI CXL\_JMJC CXL\_JML CXL\_JMN CXL\_JMS<br>CXL\_JNM CXL\_JPC CXL\_JPJ CXL\_JPL CXL\_JRD CXL\_JNM CXL\_JPC CXL\_JPJ CXL\_JPL CXL\_JRD<br>CXL\_JS CXL\_MDM CXL\_MEZ CXL\_MJC CXL\_MKB CXL\_JS CXL\_MDM CXL\_MEZ CXL\_MJC CXL\_MKB<br>CXL\_MLW CXL\_MNH CXL\_NH CXL\_NJM CXL\_PAC CXL\_MLW CXL\_MNH CXL\_NH CXL\_NJM CXL\_PAC CXL\_PJM CXL\_PJR CXL\_PS CXL\_PT CXL\_RET CXL\_RH CXL\_RT FIELD GEN\_PJM GGM\_TRAIN1 44 users. Users with min. password length= 8 SYSTEM 1 users. Users with min. password length= 9<br>YGEN\_PM ZEN\_PM ZZN PM ZEN PM 3 users. Users with min. password length= 44 CXL\_JO 1 users.

#### **2.5 PWDLENSTD - Password length vs. standards**

## $\mathbf{M}$

#### **RISKS**

Shown here are users with passwords below your company standards.

## **ACTIONS**

We recommend that passwords are at least 6 characters in length. Any shorter and they become too easy to guess. Longer than 8 characters and 'ordinary'users will tend to write them down.You may consider it beneficial for 'system' accounts to have passwords of at least 8 characters.

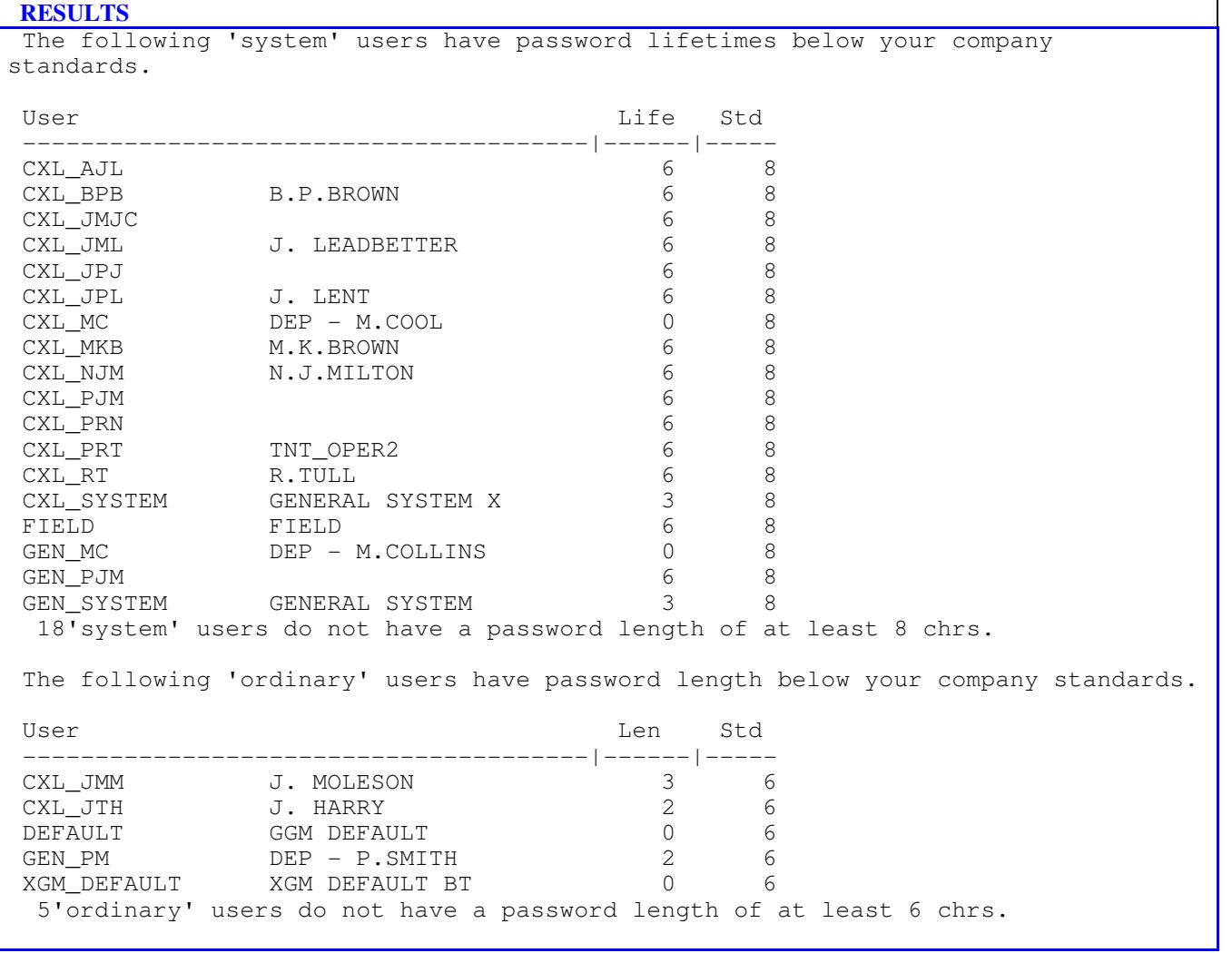

#### **RISKS**

 This section reviews the users' accounts for specific problems. Problems may be trivial in themselves but when combined with some of the other problems or facilities available to a user, may become very significant.

#### **3.1 UNA/C - Unused accounts**

#### $\Omega$

 **RISKS**

The following accounts have never been used.

Unused accounts represent a security risk, particularly if a default password has been assigned to them, pending a change by the legitimate user.

Someone else may gain access before the real user if the initial password assigned to the account is a standard format (e.g. user's surname).

## **ACTIONS**

Determine whether they are new accounts or the users have just never signed on to them.

## $\mathbf{M}$

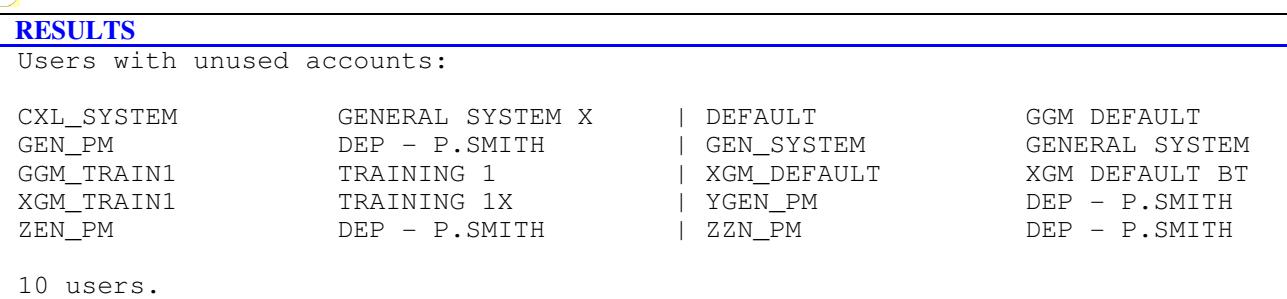

#### **3.2 NOOWN - No owners**

 $\mathbf{L}$ 

#### **RISKS**

A user has not been defined for these accounts.

Any actions performed by these accounts may not be able to be traced back to a particular person.

#### **ACTIONS**

Every account should have an owner, someone who is responsible for the actions of whoever signs on with that user-ID. When a problem arises then hopefully the System Manager will be able to question the user. Often, it is not possible to identify a specific terminal or a user-ID and so a name is vital. Some companies also include in this field the telephone extension of the user or their payroll number. These help in both locating a user quickly and identifying a user explicitly.

## $\bigcirc$

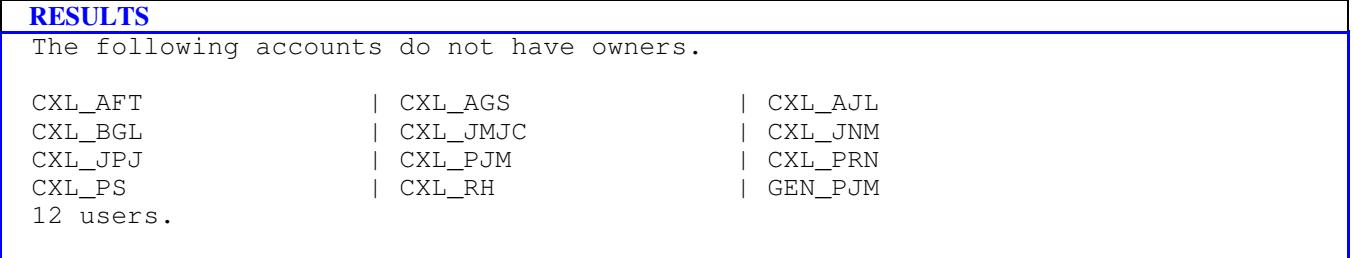

## **4 SPAC - Specific accounts**

#### **RISKS**

 In this section we review in detail the accounts of certain standard 'system' users which appear on all similar systems. These include SYSTEM, FIELD and DEFAULT. Each has a purpose and can also be copied to make other accounts with different names but similar properties.

Every hacker knows that these accounts exist and also that some of them are the most powerful on the system. For that reason we have chosen to pay particular attention to them in this section.

Any hacker using a terminal can enter a user name of SYSTEM or FIELD and be almost certain that there is an account on the system with that name. They then only have to determine the password which should be a difficult job.

However, if these accounts are DISUSERED then even with the correct password he could not enter the system. Full details are given for each account followed by a list of identified problems.

If these accounts are not shown in the following pages, they were not found in your SYSUAF file and this is unusual and needs investigating.

## **4.1 AC-SYSTEM - SYSTEM Account**

## $\mathbf{H}$

#### **RISKS**

 This is the main Systems Manager account. His own account can be used to re-establish it when needed. Actions carried out by the SYSMAN account could have been performed by every person who knows the password.

#### **ACTIONS**

The system manager should produce his own NAMED account which is used for day-to-day work and reserve this account for special occasions.Most managers can work perfectly well with an account which has SYSPRV and they should disuser this account.

 $\Box$ 

## **RESULTS**

```
 System SYSTEM MANAGER
```

```
 UIC:1,4
 Password length: 8 Password lifetime: Never expires
 Password last changed: 62 days.
 Account expiry: None
Last interactive login: 62 days. Last non-interactive login: 60 days.
 Connections: None.
 Privileges:
 Mount Netmbx Tmpmbx Group Grpprv Acnt Allspool Exquota Grpnam Prmceb
 Prmmbx Shmem Altpri Oper Pswapm Security Syslck World Diagnose Volpro
 Bypass Cmexec Cmkrnl Detach Log_IO Pfnmap Phy_IO Readall Setprv Share
  Sysnam Sysprv
 Flags:
```
Dispwddic

## **4.2 AC-FIELD - FIELD Account**

#### $\left( H\right)$

## **RISKS**

 The FIELD account is used by service engineers when they call to do routine maintenance or in an emergency. Since most systems have this account a hacker will try to guess this password and if they succeed, will have full control of your system. If it is DISUSERED then even guessing the password will not permit access. Try to ensure that the password has not been left as FIELD.

#### **ACTIONS**

This account should be left as DISUSERed until the engineer calls.

#### $\left( \mathsf{L}\right)$

```
 RESULTS
 Field FIELD
```

```
UIC:100,0<br>Password length: 6
 Password last changed: 48 days.
 Account expiry: 7 days.
 Connections: None.
```
Password lifetime: 30 days.

Last interactive login: Never Last non-interactive login: 43 days.

 Privileges: Netmbx Tmpmbx Group Grpnam Prmceb Prmmbx Altpri Oper Security World Volpro Bypass Cmkrnl Log\_IO Phy\_IO Readall Setprv Sysnam Sysprv

 Flags: Dispwddic

## **4.3 AC-DEFAULT - DEFAULT Account**

## $\left( \bigoplus \right)$

## **RISKS**

 This account is often used as a template to create new users from. Instead of having to define all the settings for a user, this account is used as a basis and then copied and modified slightly to create a new user account. The privileges on this account could be increased thus affecting all users subsequently created.

#### **ACTIONS**

This account should be set up to have the minimum privileges available to a normal user (probably just TMPMBX).

 $\Box$ 

Default GGM DEFAULT

UIC:100,30<br>Password length: 0 Password lifetime: Never expires Password last changed:Pre-expired Account expiry: None Last interactive login: Never Last non-interactive login: Never Connections: None. Privileges: Netmbx Tmpmbx Group Grpnam Flags:

Captive Dismail Restricted Dispwddic Disctly

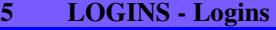

#### **RISKS**

This section details how users connect to the system.

## **5.1 LINOI - Non-interactive Logins**

 $(L)$ 

#### **RISKS**

 NON-INTERACTIVE Logins require no input from the user during the login, even though LOGINOUT still runs. These logins can be made by typing the SPAWN command or by using DECNET between network nodes.

A SUBPROCESS login occurs when a user types the DCL command RUN with any qualifiers other than /DEBUG, /DETACH or /UIC, the DCL command SPAWN, or runs a program which contains either the system routine LIB\$SPAWN or \$CREPRC. A SUBPROCESS login is always non-interactive.

#### **ACTIONS**

Most normal application users will not need to login non-interactively. Examines the users shown below and decide if they have appropriate access to the system.

 $\Box$ 

 **RESULTS** The following users have logged in non-interactively: CXL\_PM | FIELD 2 users.

## **5.2 LIBOT - Both types of login**

 $(L)$ 

 **RISKS**

Users generally login either interactively or non-interactively. It is usually only IT staff who use both methods.

#### **ACTIONS**

We would suggest that you review the users shown below and ensure that they are all legitimate IT users.

## **RESULTS** The following users have logged in interactively AND non-interactively: CXL\_JMJC | CXL\_MC | CXL\_RT  $|$  SYSTEM 5 users.

## **5.3 LIINT - Interactive logins**

 $\Box$ 

 **RISKS**

With INTERACTIVE Logins there is some communication between the program LOGINOUT.EXE and the user. The user provides LOGINOUT with responses to the 'Username' and 'Password' prompts, and, depending on the answers received, LOGINOUT will either grant or deny access to VMS.

## **ACTIONS**

This is not a high-risk issue and most users will have interactive logins. It is shown here for completeness.

 $\Gamma$ 

```
 RESULTS
```

```
 Of the 62 users, 44 have logged in interactively (ie from a terminal).
 This is perfectly normal but we would suggest that you review the
 non-interactive users too.
```
## **5.4 LLOGINS - Last logins**

 $\boxed{\phantom{1}}$ 

#### **RISKS**

 Shown below are when users last logged in by any means. If the system is actively in use then most should have done so in the last 30 days. Those accounts which have not logged in for several months may no longer be needed and should be deleted by first issuing a written warning to the user.

Lots of unused accounts may indicate that when users are leaving or moving jobs, no one is informing the IT department or User Administration department.

Users who have left the company could still gain unauthorised access.

## **ACTIONS**

A 'leavers procedure' should be established and anyone leaving the company should have their account deleted IMMEDIATELY.Review any accounts older than 60 days.

M)

 You consider 'old' accounts to be those which have not been used for more than 90 days for ordinary users and 50 days for 'system' users. This review showed that there were 0 such accounts. We suggest that you consider designating 'old' accounts to be those which have not been used for more than 60 days. Distribution of last logins. ---------------------------- Users who have never logged in. Last login between 151 and 300 days. CXL\_JPC J.P.CROMPTON 255 Last login between 61 and 90 days. CXL\_AGS 64 CXL\_BG DEP - B.GOLDS 70 B.P.BROWN 64<br>IBM - J.COOPER 63 CXL\_JC IBM - J.COOPER 63 CXL\_MC DEP - M.COOL 68 CXL\_MNH M.N.HUNTER 70<br>GEN MC DEP - M.COLLINS 68 DEP - M.COLLINS Last login between 31 and 60 days. CXL\_AFT 43<br>CXL\_AJL 43 CXL\_AJL 53 CXL\_BGL 46 CXL\_JHM J.H.MARTIN 43 CXL\_JLP J. PETERS 43 CXL\_JMH J. HOWELL 43 CXL\_JMI J. IVY 46<br>CXL\_JMJC J. IVY 43 CXL\_JMJC 43 CXL\_JML J. LEADBETTER 56 CXL\_JMM J. MOLESON 43 CXL\_JMN J. NORTON 46 CXL\_JMS J. SMITH 43 CXL\_JNM 48 CXL\_JO J.OXSHOT 43 CXL\_JPJ 46 CXL\_JPL J. LENT 43 CXL\_JRD J. ROVER 43 CXL\_JS J.SMILEY 46 CXL\_JTH J. HARRY 50 CXL\_MDM M.D.MANTA 43 CXL\_MEZ M.E.ZENT 43 CXL\_MJC M.J.COLLINS 43 CXL\_MKB M.K.BROWN 43 CXL\_MLW M.WEBSTER 43 CXL\_NH N.HOWELL 43 CXL\_NJM  $N.J.MILTON$  43 CXL\_PAC P.A.CHIN 47 CXL\_PJM 43 CXL\_PJR FX2 - P.J.ROYCE 43  $\begin{array}{cccc} \text{FX1} & - & \text{P.MOON} & 43 \\ 43 & & & \end{array}$  CXL\_PRN 43 TNT\_OPER2 43<br>43 CXL\_PS 43<br>
CXL\_PT P.TELLY 43 CXL\_PT P.TELLY 43 CXL\_RET R.TAYLOR 43 CXL\_RH 43 CXL\_RT R.TULL 43 FIELD 43 GEN\_PJM 43 SYSTEM MANAGER 60

## **5.5 LIFAIL - Login failures**

## $\begin{pmatrix} 1 \end{pmatrix}$

## **RISKS**

A high number of login failure attempts indicates that:

- o you have a forgetful user
- o a process is trying to connect unsuccessfully
- o the account is under attack from someone guessing passwords

## **ACTIONS**

You may care to discuss a sample of these with the users concerned.A very high number of failures may indicate a failing program or batch job.Remember, an account with NO login failures may mean a hacker has succeeded.

## $\bigoplus$

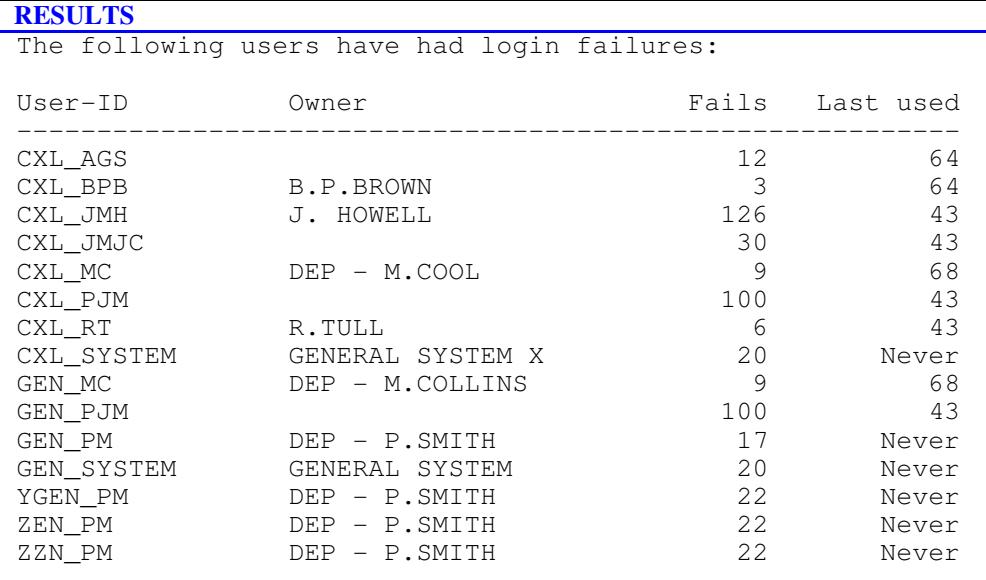

## **5.6 DEFDIR - Default Directories**

## $\left( \Gamma \right)$

## **RISKS**

Default directories are the initial storage areas assigned to users.

Where people share directories they will also share data and the idea of accountability is destroyed.

## **ACTIONS**

Ensure that users do not share default directories.

## $\Gamma$

```
The following users do no have a default directory set:<br>CXL_JHM J.H.MARTINJ.H.MARTIN
CXL_JMJC<br>CXL_MC
CXL_MC DEP - M.COOL<br>CXL_PJR FX2 - P.J.RO
CXL_PJR FX2 - P.J.ROYCE<br>GEN_MC DEP - M.COLLINS
                            DEP - M.COLLINS
  5 users.
```
## **5.7 CLI - CLI**

 $\begin{pmatrix} 1 \end{pmatrix}$ 

## **RISKS**

 The Command Line Interpreter (CLI) is used to enter commands directly to the system. It is a standard product but others can be specified.

This is a standard product which is well known and any other CLI may behave in an unpredictable manner. It may even have malicious purposes.

## **ACTIONS**

The CLI specified in user records should be the standard one supplied with the system.

#### $\mathbf{M}$

 41 accounts use the standard CLI called DCL and 21 accounts do not. CLI = DCL2 CXL\_AJL CLI = DCL2<br>CXL\_JLP J. PETERS CLI = No CLI<br>CXL\_JMH J. HOWELL CLI = No CLI J.OXSHOT CLI = No CLI CXL\_JPJ CLI = DCLX<br>CXL\_MC DEP - M.COOL CLI = DCL2<br>CXL\_MJC M.J.COLLINS CLI = DCL2<br>CXL\_MKB M.K.BROWN CLI = DCL2<br>CXL\_MNH M.N.HUNTER CLI = DCL2<br>CXL\_NH N.HOWELL CLI = DCL2<br>CXL\_NJM N.J.MILTON CLI = DCLY CXL\_PJM CLI = No CLI<br>DEFAULT DEFAULT GGM DEFAULT CLI = DCLX GEN\_MC DEP - M.COLLINS CLI = DCLY GEN\_PJM CLI = DCL2<br>GGM\_TRAIN1 TRAINING 1 CLI = No CLI XGM\_DEFAULT XGM DEFAULT BT CLI = DCL2<br>XGM\_TRAIN1 TRAINING 1X CLI = DCL3<br>YGEN\_PM DEP - P.SMITH CLI = DCL3<br>ZEN\_PM DEP - P.SMITH CLI = DCL3<br>ZZN\_PM DEP - P.SMITH

#### **5.8 LGICMD - LGICMD**

#### $\boxed{\mathsf{L}}$

#### **RISKS**

 LGICMD is the name of a special file which is executed whenever a user gains access to the system. A malicious user with access to another user's User File Directory (UFD) could copy another LOGIN.COM which contained a time-bomb or Trojan horse.

## **ACTIONS**

It is best if these files are not called LOGIN or LOGIN.COM. A user without a LGICMD file is in a similar position.

## $\mathbf{H}$

## **RESULTS**

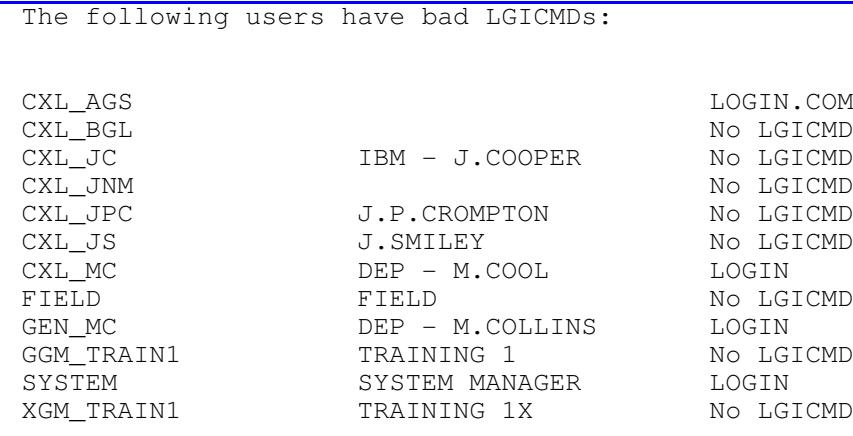

#### **5.9 NCAPTIVE - Non-Captive**

#### $\omega$

#### **RISKS**

 An account which is CAPTIVE cannot gain access to the operating system and so cannot use DCL commands directly. Access to the command line could let a user do serious damage to the system.

#### **ACTIONS**

Most users should be CAPTIVE and you ought to investigate those listed below. They may be system accounts or development staff but you should satisfy yourself that each one HAS to be non-CAPTIVE.A CAPTIVE user will normally run an application program and then will be logged out when they are finished. Even when a user is CAPTIVE them may still modify files using an application such as a WP or spreadsheet so make sure you know which applications CAPTIVE users can run.

## $\mathbf{M}$

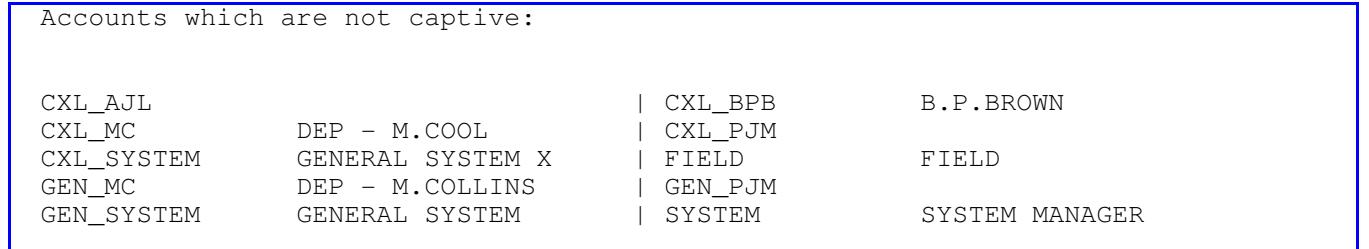

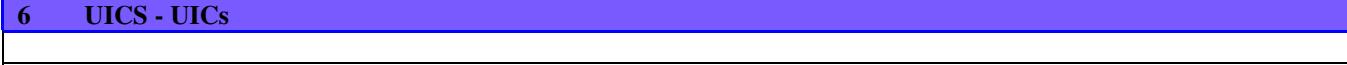

## **RISKS**

User Identification Codes (UICs) determine a users rights on the system.

## **6.1 SHUICS - Shared UICs**

 $\omega$ 

### **RISKS**

These accounts share User Identification Codes (UICs).

Users who have a common UIC will have access to each others data and the file protection scheme may not work as intended.

## **ACTIONS**

Ensure that all users have unique UICs.

## $\widehat{M}$

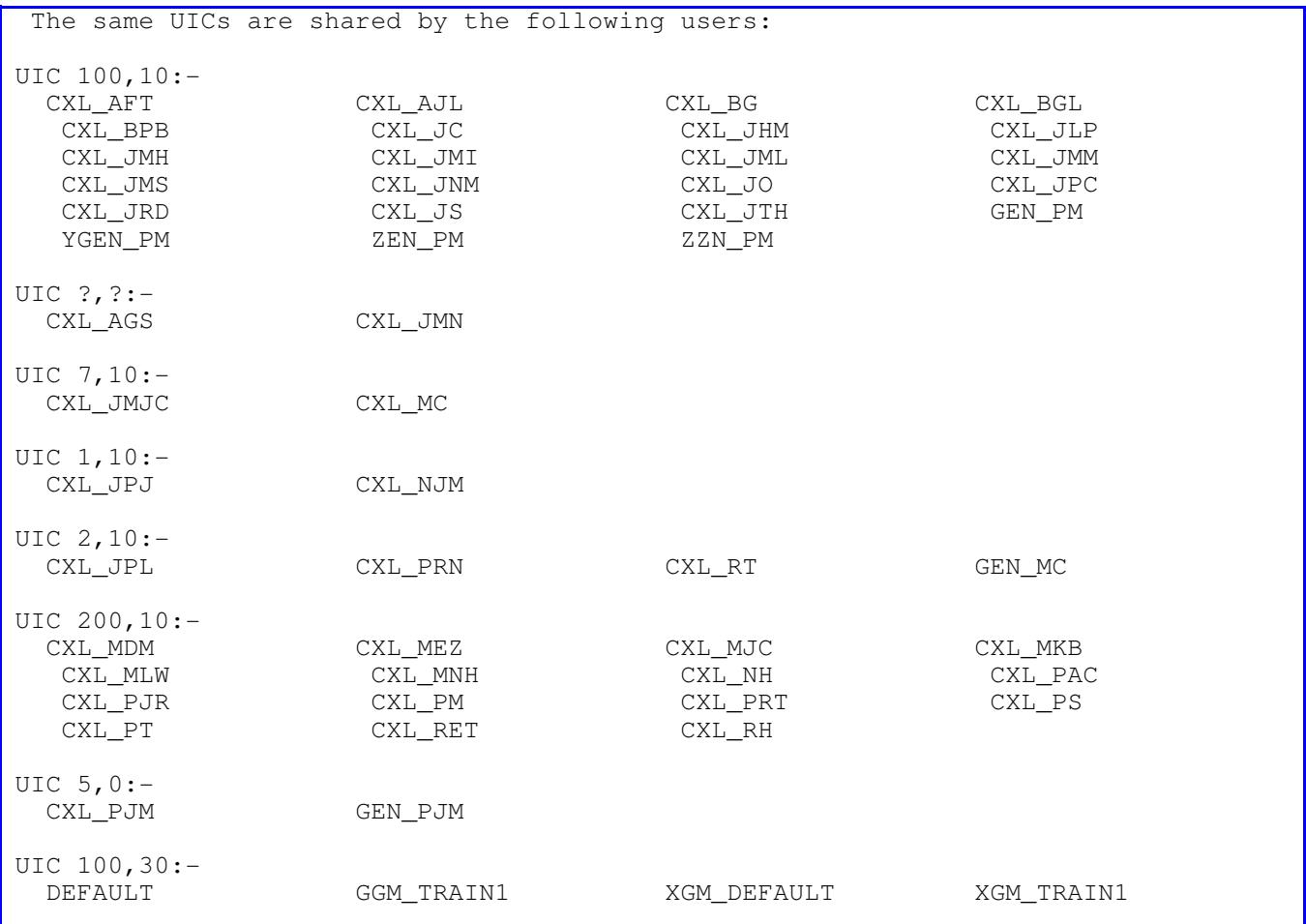

## **6.2 LOWUICS - Low value UICs**

 $\omega$ 

#### **RISKS**

 These accounts all have low group numbers in their UIC. The UIC is in the format [group,member]. Usually, group numbers of 10 (octal) and less fall into the category of SYSTEM and effectively are the same as users with SYSPRV. These users thus have the potential to completely control the system. Only operators and system managers should have these UICs.

#### **ACTIONS**

Examine users with low UICs and ensure that these are appropriate.

 $\bigoplus$ 

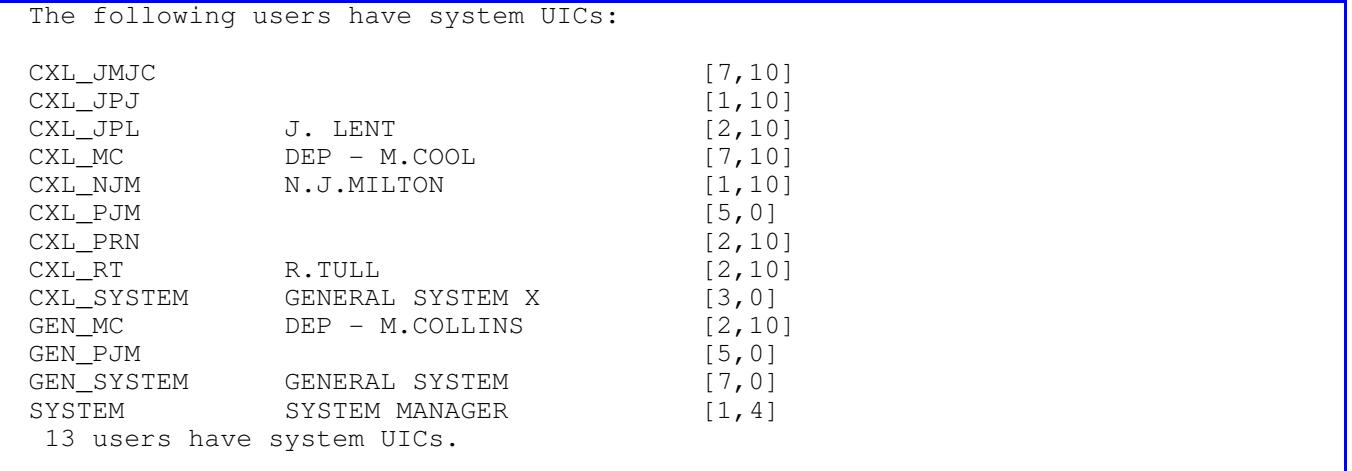

## **7 SYSSET - System settings**

#### **RISKS**

This section looks at system settings.

## **7.1 UNLCPU - Unlimited cpu**

#### $\mathbf{M}$

#### **RISKS**

These users do not have their CPU time restricted.

A user performing an unusual task can 'grab' most of the CPU time and make the performance of the system become unusable for everyone else.

#### **ACTIONS**

Every user should have some form of CPU limit set. This is often felt to be difficult to do by System Managers but with careful monitoring of the systems, a reasonable limit can be established.A good starting point might be 10 hours and work down from there.

 $\left| \Gamma \right\rangle$ 

#### **RESULTS**

No users have unlimited CPU usage.

## **7.2 PRCLM - PRCLM**

 $(L)$ 

#### **RISKS**

This is the AUTHORIZE qualifier /PRCLM sub process limit. Users can spawn programs from a restricted account.

#### **ACTIONS**

This should be set to 0 to prevent a user from spawning out of a restricted account.Also ensure that the SYSGEN parameter, PQL\_MPRCLM the minimum sub process limit, is set to 0.

 $\Gamma$ 

#### **RESULTS**

The following users do not have PRCLM set to zero.

ALL users have a PRCLM limit set to zero.

## **7.3 MXDETACH - Max Detached**

 $(M)$ 

## **RISKS**

A DETACHED login occurs when a user enters either the DCL command:

\$ RUN/DETACH or \$ RUN/UIC=.......

This creates a separate job running on the system. These jobs can have their own quotas and limits without sharing other resources like CPU time and can continue to exist after the original process has stopped.

## **ACTIONS**

Unless a user has a very good reason to create a detached process it is important to limit them by NOT allowing them to create detached processes unless they have a very good reason for doing so.Users should therefore have a MAXDETACH limit of 'None'.This is not the same as 0. A MAXDETACH value of 0 (zero) permits UNLIMITED detached processes to be created which could totally disrupt your system. No privilege is required to create detached processes under a user's own UIC, but with DETACH privilege a user is allowed to create processes under ANY UIC (including System UICs).You may find that some programs will not run without a MAXDETACH of zero. This is due to lazy programming and should be discussed appropriately.

#### M)

#### **RESULTS**

The following users have a MAXIMUM DETACHED limit NOT set to NONE.

More than 94% of users (58) have a MAXIMUM DETACHED limit NOT set to NONE.

## **8 FLAGS - Flags**

#### **RISKS**

 Flags are used to set a variety of user facilities. They can be turned on or off either by the system manager or the system itself.

#### **8.1 CAPTIVE - Captive**

 $\boxed{\mathbb{D}}$ 

## **RISKS**

 A CAPTIVE account limits the activities of the users and denies the user access to the DCL command level. Any attempt to get to DCL will result in the user being logged out (e.g. pressing Control-Y). The user cannot specify any account qualifiers when logging in such as /NOCOMMAND or /DISK.

Test accounts which are not set to CAPTIVE with the following:

Ask the user to logon as normal but with their user name, add /NOCOMMAND

Username: MyUserID/NOCOMMAND

Password: --------

The user may then get to VMS and be able to look around, delete files etc.

#### **ACTIONS**

We STRONGLY recommend that this flag is used on every user account possible and certainly on any account where a user simply runs an application and is then logged out (i.e. most normal users).

 $\mathbf{L}$ 

#### **RESULTS**

More than 84% of all users (52) have this flag set.

## **8.2 DISWELCOME - Diswelcome**

#### (M)

#### **RISKS**

This will disable the display of the welcome message as a user logs onto the system.

### **ACTIONS**

Do not use this flag on most users.

 $\Gamma$ 

 **RESULTS**

## $\left( \Gamma \right)$

## **RISKS**

 This flag prevents users receiving notification that they have received new mail since the last time they logged in. We do not believe that this has any security significance.

#### **ACTIONS**

House-keeping only

 $\Gamma$ 

#### **RESULTS**

No accounts have this flag set.

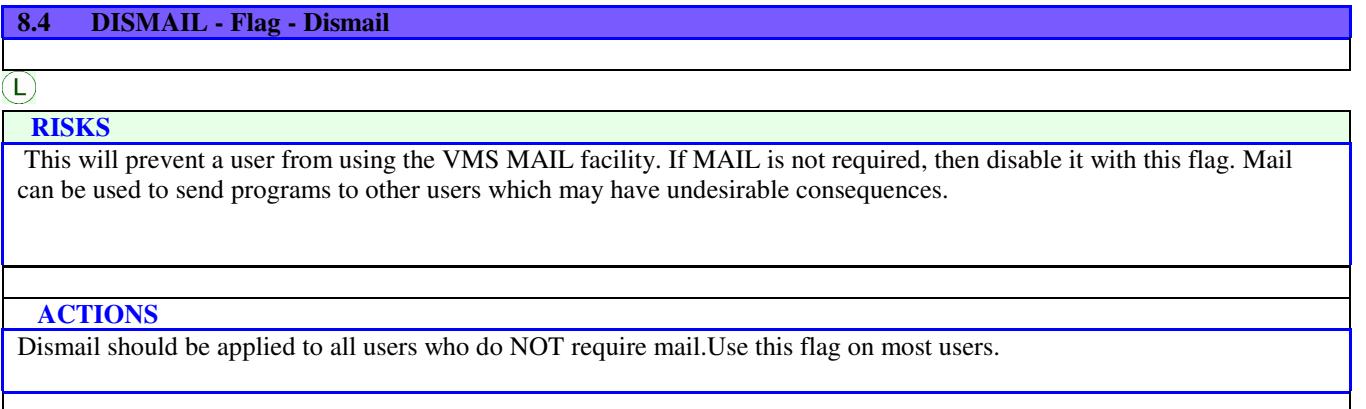

 $\bigoplus$ 

 **RESULTS** | DEFAULT | GEN\_MC | XGM\_DEFAULT 6% of all users (4) have this flag set.

## **8.5 GENPWD - Flag - Genpwd**

 $(M)$ 

## **RISKS**

 The automatic password generator is used on these accounts. This creates random passwords which are hard to remember and experience has shown that users tend to write these down more than passwords they freely select.

## **ACTIONS**

Use this facility only in the most secure environments.Do not use this flag on most users.

## $\Gamma$

#### **RESULTS**

## **8.6 DISIMAGE - Flag - Disimage**

 $\Box$ 

 **RISKS**

 The DISIMAGE flag prevents users using the MCR or RUN commands to execute system or user-written images. Since DISIMAGE is enforced by DCL you must ensure that the account only has access to the DCL CLI. Use this with the DEFCLI command or within a restricted account.

#### **ACTIONS**

Use this flag on most users.

 $\mathbf H$ 

 **RESULTS**

No accounts have this flag set.

## **8.7 DISRECONNECT - Flag - Disreconnect**

 $\left( \Gamma\right)$ 

 **RISKS**

Virtual terminals allow users to maintain more than one disconnected process at a time.

#### **ACTIONS**

Restrict the use of virtual terminals and this can be done at the user level with this flag.Use this flag on most users.

 $\mathbf{H}$ 

 **RESULTS**

No accounts have this flag set.

#### **8.8 DISREPORT - Flag - Disreport**

 $H$ 

#### **RISKS**

Setting this flag disables reporting of information concerning last logins and the number of login failures.

## **ACTIONS**

Do not use this flag on most users.

## $\Box$

 **RESULTS**

## **8.9 DISUSER - Flag - Disuser**

 $(L)$ 

 **RISKS**

 Accounts which are DISUSERed cannot be logged into and are effectively disabled until this flag is reset. Seldom used accounts should be DISUSERed such as FIELD or SYSTEST.

#### **ACTIONS**

Examine the accounts below and see if they can now be disabled.Do not use this flag on most users.

 $\Box$ 

#### **RESULTS**

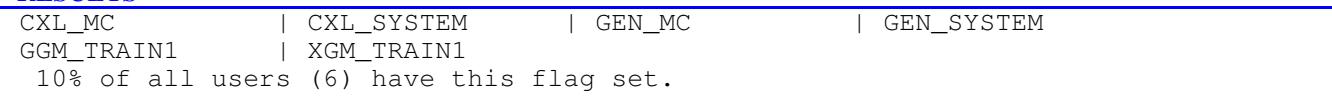

#### **8.10 LOCKPWD - Flag - Lockpwd**

 $\omega$ 

 **RISKS** This flag makes the changing of passwords only possible by the system administrator.

 **ACTIONS**

Investigate users who have this set.Do not use this flag on most users.

 $\Box$ 

#### **RESULTS**

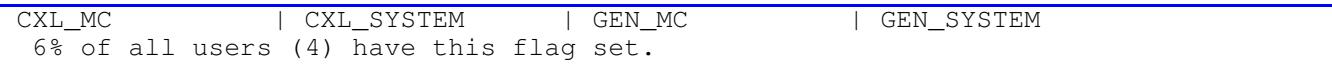

#### **8.11 PWD\_EXPIRED - Flag - Pwd\_expired**

#### $(L)$

#### **RISKS**

 The user with this flag set has an expired password and the user has failed on their last chance to change the password. These accounts are disabled for logins.

## **ACTIONS**

Decide if the accounts are still needed.Do not use this flag on most users.

## $\Box$

No accounts have this flag set.

#### **8.12 RESTRICTED - Flag - Restricted**

## $\boxed{\mathbb{D}}$

 **RISKS**

 Certain accounts require a less restricted environment than CAPTIVE accounts. Accounts used for network objects require temporary access to DCL.

Such accounts must be set up as RESTRICTED and not CAPTIVE.

RESTRICTED accounts allow the user access to DCL following the execution of the system and process login command procedures.

 **ACTIONS**

Use this flag on most users.

 $(L)$ 

#### **RESULTS**

More than 76% of all users (47) have this flag set.

## **8.13 DISPWDDIC - Flag - Dispwddic**

#### **M**

#### **RISKS**

 This facility disables the password dictionary facility which checks to see if a users password is in a list of standard (and easy to guess) words.

## **ACTIONS**

Try not to use this flag - the password dictionary is a useful facility.Add variations of your company name to the dictionary as well as the local sports team's name and the words PASSWORD and SECRET.Use this flag on most users.

 $\mathbf H$ 

 **RESULTS**

More than 98% of all users (61) have this flag set.

## **8.14 DEFCLI - Flag - Defcli**

 $\mathbf{M}$ 

 **RISKS**

This flag prevents a user using another CLI, other than DCL when logging in.

 **ACTIONS**

Use this flag on most users.

 $\mathbf{H}$ 

#### **RESULTS**

No accounts have this flag set.

### **8.15 DISCTLY - Flag - Disctly**

 $\sum$ 

#### **RISKS**

This is designed to prevent users pressing Control-Y keys and dropping out of the application to DCL.

 **ACTIONS**

Use this on all accounts which are not marked as captive and do not need access to VMS.Use this flag on most users.

 $\Gamma$ 

 **RESULTS**

More than 77% of all users (48) have this flag set.

#### **8.16 AUDIT - Flag - Audit**

 $\bigcap$ 

 **RISKS**

Enables or disables the security auditing of all operations of a user that can be audited.

#### **ACTIONS**

This can cause serious performance problems and should be used carefully.Do not use this flag on most users.

 $\Gamma$ 

#### **RESULTS**

CXL\_AFT | CXL\_MLW

3% of all users (2) have this flag set.

## **8.17 AUTOLOGIN - Flag - AutoLogin**

 $\Box$ 

 **RISKS**

 This flag restricts the user to using the autologin mechanism to log in to an account. When this is set the user cannot login at any terminal that requires user-ID and password.

 **ACTIONS**

Do not use this flag on most users.

 $(L)$ 

 **RESULTS**

No accounts have this flag set.

## **8.18 DISFORCE\_PWD\_CHANGE - Flag - Disforce\_pwd\_change**

 $\omega$ 

## **RISKS**

 This removes the need for a user to change an expired password when they login. We would not recommend the use of this flag.

 **ACTIONS**

Do not use this flag on most users.

 $(L)$ 

 **RESULTS**

No accounts have this flag set.

## **8.19 DISPWDHIS - Flag - Dispwdhis**

 $\mathbf{M}$ 

#### **RISKS**

 This flag disables the checking of user's passwords against a history file of their old ones. Check user's password history is a useful security facility which should be applied whenever possible. It is designed to prevent a user flipping between just two passwords.

 **ACTIONS**

Do not use this flag on most users.

 $\mathbf{L}$ 

#### **RESULTS**

No accounts have this flag set.

## **8.20 PWD2\_EXPIRED - Flag - Pwd2\_Expired**

 $\mathbf{L}$ 

#### **RISKS**

This flag, when set, will mark the secondary password as expired and thus force the user to change it when they log in.

## **ACTIONS**

It may be excessive in many businesses to have a secondary password.Do not use this flag on most users.

## $\Gamma$

```
 RESULTS
               | CXL_NJM
  5% of all users (3) have this flag set.
```
#### **8.21 EXTAUTH - Flag - External authentication**

#### $\bigcup$

#### **RISKS**

 External authentication allows users to log in at the OpenVMS login prompt using their external user IDs and passwords. The system considers users to be authenticated by their external user name and password, not by the SYSUAF user name and password.

The system still uses the SYSUAF record to check a user's login restrictions and quotas and to create the user's process profile.

For example, a user may be authenticated under Windows NT and then be allowed on to the system. PATHWORKS and Advanced Server for OpenVMS authentication modules are supported as external authenticators, providing NT-compatible authentication of OpenVMS users.

## **ACTIONS**

Use this flag only where necessary.

#### $\Box$

 **RESULTS**

No accounts have this flag set.

## **8.22 VMSAUTH - Flag - VMSauth**

## $\Box$

## **RISKS**

 Allows account to use standard (SYSUAF) authentication when the EXTAUTH flag would otherwise require external authentication. This depends on the application. An application specifies the VMS domain of interpretation when calling SYS\$ACM to request standard VMS authentication for a user account that normally uses external authentication

#### **ACTIONS**

Use this flag only where necessary.

 $\Gamma$ 

## **RESULTS**

## **8.23 PWDMIX - Flag - PwdMix**

## $\omega$

## **RISKS**

Enables case-sensitive and extended-character passwords.

After PWDMIX is specified, you can use mixed-case and extended characters in passwords.

Be aware that before the PWDMIX flag is enabled, the system stores passwords in all upper-case. Therefore, until you change passwords, you must enter your pre-PWDMIX passwords in upper-case.

#### **ACTIONS**

All users should have this flag set.

```
 RESULTS
                | ZZN_PM
  3% of all users (2) have this flag set.
```
## **8.24 DISPWDSYNCH - Flag - DisPwdSynch**

 $\sum$ 

 **RISKS**

Suppresses synchronization of the external password for this account.

#### **ACTIONS**

Set as necessary.

 $\Gamma$ 

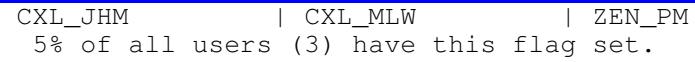

## **9 LEVELS - Levels**

#### **RISKS**

The privileges assigned to users have been graded by HP into 7 levels

(0 to 6) as follows:

- 0 None No privileges.
- 1 Normal Minimum privileges to effectively use the system.
- 2 Group Potential to interfere with members of the same group.
- 3 Devour Potential to consume non-critical system wide resources.
- 4 System Potential to interfere with normal system operation.
- 5 Files Potential to compromise file security.
- 6 All Potential to control the system.
- This grading is based on the potential damage that the user can cause to the system.

Each privilege has been divided as follows:<br>0 None None

- $0$  None
- 1 Normal MOUNT NETMBX TMPMBX
- 2 Group GROUP GRPPRV
- 3 Devour ACNT ALLSPOOL BUGCHK EXQUOTA GRPNAM PRMCEB PRMGBL PRMMBX SHMEM
- 4 System ALTPRI OPER PSWAPM WORLD SECURITY SYSLCK
- 5 Files DIAGNOSE SYSGBL VOLPRO
- 6 All BYPASS CMEXEC CMKRNL DETACH LOG\_IO PFNMAP PHY\_IO
	- READALL SETPRV SHARE SYSNAM SYSPRV IMPERSONATE

The most damaging privileges are those, at or above level 4. It should be borne in mind that anyone who can modify the privileges through the use of the AUTHORIZE program can give themselves privileges of the highest level. They can also create users with these privileges and access these accounts whenever they like.

If the person granting these privileges does not know 100% what a privilege does, it should not be granted to any user. Most users should be at or below level 3 and generally only level 1 privileges are needed to run most normal applications. Query all level 4 to 6 users. They all have high level access to your system.

## **9.1 LEVELS4-6 - Levels 4 to 6**

 $\mathbf{H}$ 

 **RISKS**

The privileges assigned to users have been graded by HP into 7 levels. The most critical are levels 4 to 6.

#### **ACTIONS**

Examine each user at their associated level and ensure that they have the correct level for their job.Ensure that ordinary application users are in levels 0 to 2 (ie not show in the list below)Ensure computer operators are at levels 0 to 4

H)

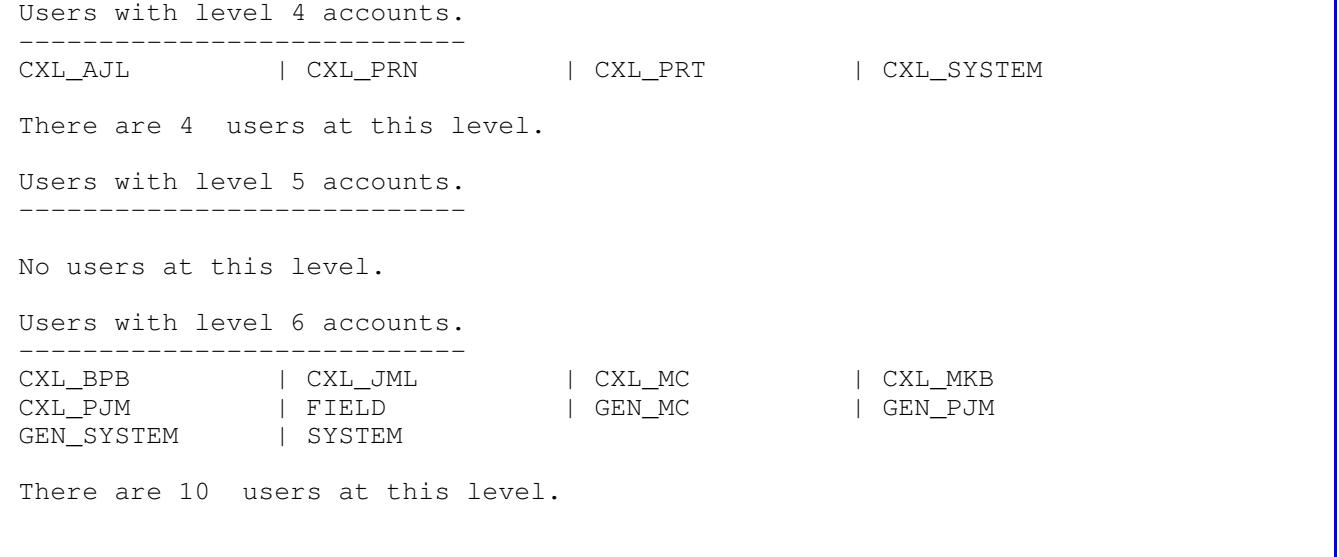

## **10 PRIVS - Privileges**

#### **RISKS**

Privileges restrict the use of certain system functions to processes created on behalf of authorized users.

Some system activities are limited by a users' privileges. These are used to ensure the integrity of the system and the data it holds. Privileges should only be granted to users for two reasons:

o The user actually needs it.

o The user has the skill to use it without disrupting the system.

A user's privileges are recorded in their user record and show both the authorised and the default privileges.

Some users might need a particular program to run with certain privileges. This can be achieved WITHOUT giving the privilege to the user by using the VMS Install Utility to give the privilege to the program and then putting an ACL on the executable image.

Users would effectively possess the privilege only when they are actually executing the image. (Note - All images installed with privilege must be linked with the /NOTRACEBACK qualifier to prevent on-line bugging and traceback.)

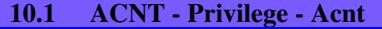

 $\Box$ 

## **RISKS**

 A user who has ACNT privilege can create sub processes or detached processes in which accounting is disabled. Thus, only such a privileged user can enter the DCL command RUN with the /NOACCOUNTING qualifier or inhibit accounting in the Create Process (\$CREPRC) system service.

 **ACTIONS**

Do not give this privilege to most users.

 $\Box$ 

 **RESULTS**

SYSTEM

2% of users (1) have this privilege.

## **10.2 ALLSPOOL - Privilege - Allspool**

## $\Gamma$

#### **RISKS**

 The ALLSPOOL privilege allows the user to allocate a spooled device by executing the Allocate Device (\$ALLOC) system service or by using the DCL command ALLOCATE.

#### **ACTIONS**

This privilege should only be granted to users who need to perform logical or physical I/O operations to a spooled device.Do not give this privilege to most users.

## $\left( \Gamma\right)$

## **RESULTS**

SYSTEM

2% of users (1) have this privilege.

## **10.3 ALTPRI - Privilege - Altpri**

## $\mathbf{M}$

## **RISKS**

The ALTPRI privilege allows a user to:

- o Increase their own base priority.
- o Set the base priority of another process to a value higher than that of the target process.

## **ACTIONS**

This privilege should not be granted widely. If unqualified users have the unrestricted ability to set base priorities, fair and orderly scheduling of processes for execution can easily be disrupted.Do not give this privilege to most users.

 $\Gamma$ 

 **RESULTS**

FIELD | SYSTEM

3% of users (2) have this privilege.

## **10.4 BUGCHK - Privilege - BugChk**

 $\omega$ 

## **RISKS**

 The use of BUGCHK privilege should be restricted to supplied system software that uses the VMS Bugcheck Facility. The privilege allows the user to make bugcheck error log entries.

## **ACTIONS**

Do not give this privilege to most users.

 $\sum$ 

## **RESULTS**

No users have this privilege.

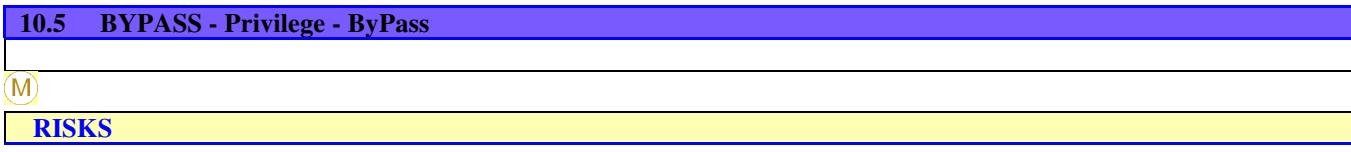

 The BYPASS privilege allows a user to have read, write, execute and delete access to all files, bypassing any restrictions, either UIC or ACL based.

#### **ACTIONS**

Grant this with extreme caution, as it overrides all file protection. It should be reserved for use by either well-tested, reliable programs and command procedures or system backup operation. SYSPRV is acceptable for interactive use, as it ultimately grants access to all files while still providing access checks.Do not give this privilege to most users.

H)

#### **DESIT TS**

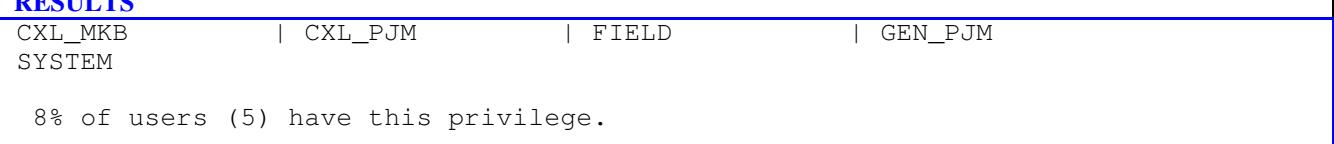

## **10.6 CMEXEC - Privilege - Cmexec**

 $\Box$ 

#### **RISKS**

 The CMEXEC privilege allows the user to execute the Change Mode to Executive (\$CMEXEC) system service. Grant this privilege only to users who need to gain access to protected and sensitive data structures and internal functions of the operating system.

#### **ACTIONS**

If unqualified users have unrestricted access to sensitive data structures and functions, the operating system and service to other users can be easily disrupted. Such disruptions can include failure of the system, destruction of the database and exposure of confidential information.Do not give this privilege to most users.

 $\sum$ 

#### **RESULTS**

SYSTEM

2% of users (1) have this privilege.

## **10.7 CMKRNL - Privilege - Cmkrnl**

 $\Omega$ 

 **RISKS**

The CMKRNL privilege allows the user to execute the Change Mode to Kernel (\$CMKRNL) system service.

 **ACTIONS**

This should only be granted to users who need to execute privileged instructions or who need to gain access to the most protected or sensitive data structures and functions of the operating system.Unqualified use can result in disruption of the operating system, destruction of the database and exposure of confidential information.Subjects holding CMKRNL can use the DCL command \$ SET UIC [3,7] and thereby collect a System UIC.Do not give this privilege to most users.

#### $\mathbf{M}$

 **RESULTS**

FIELD | SYSTEM

3% of users (2) have this privilege.

## **10.8 DETACH - Privilege - Detach**

 $\lfloor \rfloor$ 

#### **RISKS**

 Users with DETACH privilege can create detached processes that have their own UIC without the DETACH privilege, provided the users do not exceed their MAXJOBS and MAXDETACH quotas. However, the DETACH privilege becomes valuable when a user wants to specify a different UIC for the detached process. There is no restriction on the UIC that can be specified for a detached process if you have the DETACH privilege. Thus, there are no restrictions on the files and directories to which a detached process can gain access. DETACH allows the user to crease detached processes. These processes remain in existence even after the user who has logged off the system. An example of a detached process is the process created by the system for a user when the user logs in to the system.

#### **ACTIONS**

Do not give this privilege to most users.

 $\Gamma$ 

 **RESULTS**

**SYSTEM** 

2% of users (1) have this privilege.

## **10.9 DIAGNOSE - Privilege - Diagnose**

 $\Gamma$ 

#### **RISKS**

 The DIAGNOSE privilege allows the user to run on-line diagnostic programs and to intercept and copy all messages written to the error log file.

## **ACTIONS**

Do not give this privilege to most users.

#### $(L)$

SYSTEM

2% of users (1) have this privilege.

#### **10.10 EXQUOTA - Privilege - Exquota**

 $\Gamma$ 

 **RISKS**

 The EXQUOTA privilege allows the space taken by the user's files on given disk volumes to exceed any usage quotas set for the user (as determined by the UIC) of those volumes.

 **ACTIONS**

Do not give this privilege to most users.

 $\left| \Gamma \right\rangle$ 

 **RESULTS**

**SYSTEM** 

2% of users (1) have this privilege.

## **10.11 GROUP - Privilege - Group**

 $\Box$ 

## **RISKS**

 The GROUP privilege allows the user to affect other processes in its own group by executing the following process control system services:

Suspend Process (\$SUSPND) Resume Process (\$RESUME)

Delete Process (\$DELPRC) Set Priority (\$SETPRI)

Wake (\$WAKE) Schedule Wakeup (\$SCHDWK)

Cancel Wakeup (\$CANWAK) Force Exit (\$FORCEX)

The user is also allowed to examine other processes in its own group by executing the Get Job/Process Information (\$GETJPI) system service. A user process with GROUP privilege can issue the SET PROCESS command for other processes in its group.

GROUP privilege is not needed for a user to exercise control over, or to examine, sub processes that they created or other detached processes of their UIC. You should, however, grant this privilege to users who need to exercise control over the processes and operations of other members of their UIC group.

#### **ACTIONS**

Do not give this privilege to most users.

 $\Box$ 

 **RESULTS**

All users have this privilege.

## T)

#### **RISKS**

 The GRPNAM privilege allows a user to insert and delete names to and from the logical name table of the group to which the user belongs.

In addition, the privileged user can use the DCL commands ASSIGN and DEFINE to add names to the group logical name table, the DCL command DEASSIGN to delete names from the table, and the /GROUP qualifier of the DCL command MOUNT to share volumes among group members.

## **ACTIONS**

Do not grant this privilege to all users of the system because it allows the user to create an unlimited number of group logical names. When unqualified users have the unrestricted ability to create group logical names, excessive use of system dynamic memory can degrade system performance. In addition, a user with the GRPNAM privilege can interfere with the activities of other users in the same group by creating definitions of commonly used logical names such as SYS \$SYSTEM.Do not give this privilege to most users.

 $\Gamma$ 

 **RESULTS**

All users have this privilege.

## **10.13 GRPPRV - Privilege - Grpprv**

 $(L)$ 

## **RISKS**

 The GRPPRV privilege allows a user access to a file using the file's SYSTEM protection field when the user's group matches the group of the file owner.

GRPPRV also allows a user to change the protection of any file whose owner group matches the user's group. This privilege also allows a user to change the ownership of objects within the user's group.

## **ACTIONS**

Grant this privilege only to users who function as group managers. Note that if any member of a group holds any of the privileges in the 'ALL' category, then any other member of that group who holds GRPPRV privilege can gain control of the system by indirectly acquiring that privilege. A user with GRPPRV privilege, whose UIC group matches an object's owner group, will receive access in the SYSTEM category.Do not give this privilege to most users.

## $\Box$

 **RESULTS**

SYSTEM

2% of users (1) have this privilege.

## **10.14 LOGIO - Privilege - LogIO**

 **RISKS**

 The LOG\_IO privilege allows the user to execute the QUEUE I/O REQUEST system service to perform logical-level I/O operations. LOG\_IO privilege is also required for certain device control functions, such as setting permanent terminal characteristics.

#### **ACTIONS**

Grant this privilege only to users who need it since it allows them to access data anywhere on a volume without worrying about any file structure. If this privilege is given to users who have no need for it, the operating system and service to other users can be easily disrupted. Such disruptions can include the destruction of information on the system device, the destruction of user data, and the exposure of confidential information.Do not give this privilege to most users.

M)

## **RESULTS**

#### FIELD | SYSTEM

3% of users (2) have this privilege.

#### **10.15 MOUNT - Privilege - Mount**

 $\hat{M}$ 

#### **RISKS**

The MOUNT privilege allows a user to execute the mount volume QIO function.

 **ACTIONS**

Restrict the use of this function to system software supplied by DEC.Do not give this privilege to most users.

 $\Gamma$ 

 **RESULTS**

SYSTEM

2% of users (1) have this privilege.

## **10.16 NETMBX - Privilege - Netmbx**

 $\mathbf{L}$ 

#### **RISKS**

 The NETMBX privilege allows the user to perform functions related to a DECNET computer network. The privilege is granted to all general users who need to access the network. However, if they have NETMBX then they can MAIL and PHONE across the network, as well as doing SET HOST.

#### **ACTIONS**

Give this privilege to most users.

#### **RESULTS**

All users have this privilege.

## **10.17 OPER - Privilege - Oper**

#### (M)

## **RISKS**

The OPER privilege allows the user to use the Operator Communication Manager (OPCOM) process as follows:

- o reply to users requests
- o broadcast messages to all terminals logged in
- o designate terminals as operators terminals
- o initialise and control the log file of operators' messages
- o set spooled devices
- o control queues

#### **ACTIONS**

Grant this privilege ONLY to the operators of the system. A user with this privilege is able to obtain full access to the whole system.Do not give this privilege to most users.

#### $(M)$

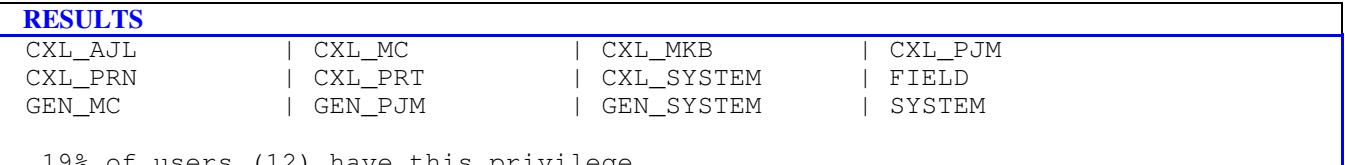

have this privilege.

#### **10.18 PFNMAP - Privilege - Pfnmap**

## $(L)$

## **RISKS**

 The PFNMAP privilege allows the user to map to specific pages of physical memory or I/O device registers, no matter who is using the pages or registers.

#### **ACTIONS**

If used by unqualified users, the operating system and service to others can easily be disrupted.Do not give this privilege to most users.

 $\Gamma$ 

#### **RESULTS**

#### SYSTEM

2% of users (1) have this privilege.

#### **RISKS**

The PHY\_IO privilege allows the user to execute the Queue I/O Request (\$QIO) system service to perform physical-level I/O operations.

#### **ACTIONS**

Grant the PHY\_IO privilege only to users who need it; this privilege should be granted even more carefully than the LOG IO privilege. If this privilege is given to unqualified users who have no need for it, the operating system and service to other users can be easily disrupted. Such disruptions can include the destruction of information on the system device, the destruction of user data, and the exposure of confidential information.Do not give this privilege to most users.

 **RESULTS**

FIELD | SYSTEM

3% of users (2) have this privilege.

#### **10.20 PRMCEB - Privilege - Prmceb**

 $\bigcap$ 

 **RISKS**

 The PRMCEB privilege allows a user to create or delete a permanent common event flag cluster by executing the Association Common Event Flag Cluster or Delete Common Event Flag Cluster system service. Common event flag clusters enable co-operating processes to communicate with each other and thus provide the means of synchronising their execution.

#### **ACTIONS**

Do not grant this privilege to all users of the system because it allows the user to create an unlimited number of permanent common event flag clusters. A permanent cluster remains in the system even after the creating process has been terminated and continues to use up a portion of system dynamic memory. When many users have the unrestricted ability to create permanent common event flag clusters, the excessive use of system dynamic memory can degrade system performance.Do not give this privilege to most users.

 $\lfloor \rfloor$ 

 **RESULTS**

FIELD | SYSTEM

3% of users (2) have this privilege.

## **10.21 PRMGBL - Privilege - Prmgbl**

 $\Box$  **RISKS**

 The PRMGBL privilege allows a user to create permanent global sections by executing the Create and Map Section (\$CRMPSC) system service. In addition, the user with this privilege (plus CMKRNL and SYSGBL privileges) can use the VMS Install Utility.

Global sections are shared structures that can be mapped simultaneously in the virtual address space of many processes. All processes see the same code or data. Global sections are used for re-entrant subroutines or data buffers.

If permanent global sections are not explicitly deleted, they tie up space in the global section and global page limited resources.

#### **ACTIONS**

Grant this privilege with care.Do not give this privilege to most users.

 $(L)$ 

 **RESULTS**

No users have this privilege.

## **10.22 PRMMBX - Privilege - Prmmbx**

 $\bigcap$ 

## **RISKS**

 The PRMMBX allows a user to create or delete a permanent mailbox by executing the Create Mailbox and Assign Channel (\$CREMBX) system service of the Delete Mailbox (\$DELMBX) system service. Mailboxes are buffers in virtual memory that are treated as if they were record-oriented I/O devices. A mailbox is used for general interprocess communication.

Permanent mailboxes are not automatically deleted when the creating processes are deleted and thus continue to use a portion of system dynamic memory.

#### **ACTIONS**

Do not give this privilege to most users.

 $\Box$ 

 **RESULTS**

FIELD | SYSTEM

```
 3% of users (2) have this privilege.
```
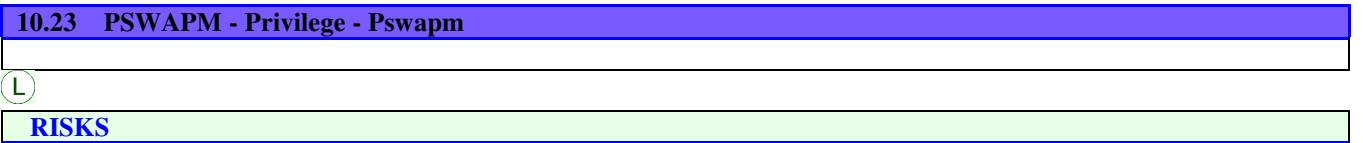

 The PSWAPM privilege allows the user's process to control whether it can be swapped out of the balance set by executing the Set Process Swap Mode (\$SETSWM) system service. A process must have this privilege to lock itself in the balance set (i.e. to disable swapping), or to unlock itself from the balance set (i.e. to enable swapping).

With this privilege, a process can create a process that is locked in the balance set (process swap mode disabled) by using an optional argument to the Create Process (\$CREPRC) system service or, when the DCL command RUN is used to create a process, by using a qualifier of the RUN command.

Grant this privilege only to users who need to lock a process in memory for performance reasons. Typically, this will be a real-time process.

#### **ACTIONS**

Do not give this privilege to most users.

 $\Gamma$ 

 **RESULTS**

**SYSTEM** 

2% of users (1) have this privilege.

## **10.24 READALL - Privilege - Readall**

 $\overline{\mathsf{H}}$ 

#### **RISKS**

 The READALL privilege allows the process to bypass existing restrictions that would otherwise prevent the process from reading a file. However, unlike the BYPASS privilege which permits writing a deleting, READALL only permits reading of the file and control operations (such as changing protection and writing the backup date).

## **ACTIONS**

Grant this privilege to operators so they can perform system backups. The implications of this privilege are the same as those for the SYSPRV privilege. A user with READALL privilege receives READ and CONTROL access to an object even if that access is denied by the ACL or UIC-based protection.Do not give this privilege to most users.

## $\mathbf{H}$

## **RESULTS** CXL MC | FIELD | GEN MC | SYSTEM 6% of users (4) have this privilege.

## **10.25 PSECY - Privilege - Security**

 $\mathbf \Theta$ 

#### **RISKS**

 SECURITY allows a user to perform security related functions such as disabling of security audits or setting the system password.

## **ACTIONS**

Grant this privilege only to security administrators. Irresponsible users who obtain the privilege can subvert the system's security auditing and can lock out users through improper application of system passwords.Do not give this privilege to most users.

 $\Box$ 

 **RESULTS**

FIELD | SYSTEM

3% of users (2) have this privilege.

## **10.26 SETPRV - Privilege - Setprv**

M)

#### **RISKS**

 The SETPRV privilege allows the user's process to create processes whose privileges are greater than its own by executing the Create Process (\$CREPRC) system service with an optional argument, or by issuing the DCL command RUN to create a process. A user with this privilege can also execute the DCL command SET PROCESS/PRIVILEGES to obtain any desired privilege.

## **ACTIONS**

Exercise the same caution in granting SETPRV as in granting any other privilege since SETPRV allows the user to enable any or all privileges.Do not give this privilege to most users.

 $\mathbf{M}$ 

 **RESULTS**

FIELD | SYSTEM

3% of users (2) have this privilege.

## **10.27 SHARE - Privilege - Share**

 $\Gamma$ 

 **RISKS**

The SHARE privilege allows users to assign channels to devices allocated to other processes.

#### **ACTIONS**

Grant this privilege only to system processes such as print symbionts. This privilege would allow an irresponsible user to interfere with the operation of devices belonging to other users.Do not give this privilege to most users.

 $\Box$ 

SYSTEM

2% of users (1) have this privilege.

## **10.28 SHMEM - Privilege - Shmem**

 $\boxed{\mathbb{D}}$ 

 **RISKS**

 The SHMEM privilege allows the user's process to create global sections and mailboxes (permanent and temporary) in multiport memory if the process also has appropriate PRMGBL, PRMMBX, SYSGBL and TMPMBX privilege. Just as in local memory, the space required for a multiport memory temporary mailbox counts against the buffered I/O byte count limit (BYTLM) of the process.

 **ACTIONS**

Do not give this privilege to most users.

 $\left( \mathsf{L}\right)$ 

 **RESULTS**

SYSTEM

2% of users (1) have this privilege.

## **10.29 SYSGBL - Privilege - Sysgbl**

 $(M)$ 

 **RISKS**

 The SYSGBL privilege lets a user create system global sections by executing the Create and Map Section (\$CRMPSC) system service. In addition, the user with this privilege (plus the CMKRNL and PRMGBL privileges) can use the VMS Install Utility.

#### **ACTIONS**

Exercise caution in granting this privilege. System global sections require space in the global section and page tables, which are limited resources.Do not give this privilege to most users.

 $\left| \Gamma \right\rangle$ 

 **RESULTS** No users have this privilege.

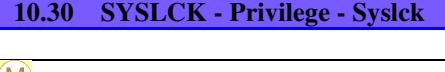

M)

 **RISKS**

 The SYSLCK privilege allows a user to lock system wide resources with the Enqueue Lock Request (\$ENQ) system service. Grant this privilege to users who need to run programs that lock resources in the system wide resource name space.

 **ACTIONS**

Exercise caution in granting this privilege. Users who hold the SYSLCK privilege can interfere with the synchronisation of system software and all other user software as well.Do not give this privilege to most users.

 $\Box$ 

 **RESULTS**

SYSTEM

2% of users (1) have this privilege.

#### **10.31 SYSNAM - Privilege - Sysnam**

 $\left( \bigoplus \right)$ 

#### **RISKS**

 The SYSNAM privilege allows the user's process to insert and delete names in the system logical name table. This privilege also permits the creation of executive mode logical names. In addition, the user with this privilege can use the DCL commands ASSIGN and DEFINE to add names to the system logical name table, and can use the DEASSIGN command to delete names from the table.

A user with SYSNAM privilege could define such critical system logical names as SYS\$SYSTEM AND SYSUAF, thus gaining control of the system.

#### **ACTIONS**

Grant this privilege only to the system operators or to system programmers who need to define system logical names (such as names for user devices, library directories, and the system directory).Do not give this privilege to most users.

M)

## **RESULTS**

| SYSTEM

```
 3% of users (2) have this privilege.
```
## **10.32 SYSPRV - Privilege - Sysprv**

 $\mathbf{H}$ 

#### **RISKS**

 The SYSPRV privilege gives users the access rights accorded to users in the SYSTEM category regardless of the group portion of the UIC.

These users have the ability to change user privileges and even create new accounts through the AUTHORIZE program.

 **ACTIONS**

Do not give this privilege to most users.

 $(M)$ 

 **RESULTS**

CXL BPB | FIELD | SYSTEM

5% of users (3) have this privilege.

#### **10.33 TMPMBX - Privilege - Tmpmbx**

 $\left( \mathsf{L}\right)$ 

## **RISKS**

 The TMPMBX privilege allows the user to create a temporary mailbox by executing the Create Mailbox and Assign Channel (\$CREMBX) system service.

Mailboxes are buffers in memory that are treated as if they were record oriented I/O devices. A mailbox is used for interprocess communication. Grant this privilege to all users of the system to facilitate interprocess communications. System performance is no likely to be degraded by permitting the creation of temporary mailboxes, because their number is controlled by limits on the use of system dynamic memory (BYTLM quota).

## **ACTIONS**

Give this privilege to most users.

#### $\mathsf{L}$

 **RESULTS**

All users have this privilege.

#### **10.34 VOLPRO - Privilege - Volpro**

 $\Gamma$ 

#### **RISKS**

The VOLPRO privilege allows the user to perform the following tasks:

o initialise a previously used volume with an owner UIC different from the user's own UIC

o override the expiration date on a tape or disk volume owned by another user

o override the owner UIC protection of a volume.

The VOLPRO privilege permits control only over volumes that the user can mount or initialise. Volumes mounted with the /SYSTEM qualifier are safe from the user with the VOLPRO privilege as long as the user does not also have the SYSNAM privilege.

#### **ACTIONS**

Exercise extreme caution in granting the VOLPRO privilege. If unqualified users can override volume protection, the operating system and service to others can be disrupted. Such disruptions can include destruction of the database and exposure of confidential information.Do not give this privilege to most users.

#### M)

FIELD | SYSTEM

3% of users (2) have this privilege.

#### **10.35 WORLD - Privilege - World**

 $\sum$ 

 **RISKS**

 The WORLD privilege allows the user to affect other processes both inside and outside its group by executing the following process control system services:

o Suspend Process (\$SUSPND) o Resume Process (\$RESUME)

o Delete Process (\$DELPRC) o Set Priority (\$SETPRI)

(\$WAKE) o Schedule Wakeup (\$SCHDWK)

o Cancel Wakeup (\$CANWAK) o Force Exist (\$FORCEX).

The user is also allowed to examine processes outside their own group. A user with WORLD privilege can issue the SET PROCESS command for all processes.

To exercise control over or examine sub processes that they created a user needs no special privilege. To affect or examine other processes inside its own group, a process needs only the GROUP privilege. To affect or examine processes outside its own group, a process needs the WORLD privilege.

#### **ACTIONS**

Do not give this privilege to most users.

 $\Box$ 

#### **RESULTS**

FIELD | SYSTEM

3% of users (2) have this privilege.

## **10.36 AUDIT - Privilege - Audit**

**M** 

#### **RISKS**

 This privilege allows programs to add audit records to the security log file. It should only be used with a process and not a user.

It will allow the recording of events which seem to have come from the operating system or another user process.

#### **ACTIONS**

Do not give this privilege to most users.

 $\bigcup$ 

## **RESULTS**

GEN\_PJM

2% of users (1) have this privilege.

#### **10.37 DGRADE - Privilege - Downgrade**

 $(M)$ 

#### **RISKS**

This privilege permits a process to manipulate mandatory access controls and is reserved for use by security products.

#### **ACTIONS**

No users should have this privilege.

 $(L)$ 

 **RESULTS** No users have this privilege.

## **10.38 PIMPT - Privilege - Import**

 $\boxed{\mathbb{D}}$ 

 **RISKS**

 This privilege lets a process change mandatory access controls and will for example let a process mount unlabeled tape volumes. It is reserved for enhanced security products.

 **ACTIONS**

No users should have this privilege.

 $\Gamma$ 

 **RESULTS**

No users have this privilege.

#### **10.39 UGRADE - Privilege - Upgrade**

 $\left( \Gamma \right)$ 

 **RISKS**

 This privilege permits a process to manipulate mandatory access controls and is reserved for use by security products. No users should have this privilege.

## **ACTIONS**

No users should have this privilege.

#### $\Box$

 **RESULTS**

No users have this privilege.

#### **10.40 IPNATE - Privilege - Impersonate**

#### (M)

#### **RISKS**

This privilege is a replacement for the DETACH privilege.

Users with IMPERSONATE privilege can create detached processes that have their own UIC without the IMPERSONATE privilege, provided the users do not exceed their MAXJOBS and MAXDETACH quotas. However, the IMPERSONATE privilege becomes valuable when a user wants to specify a different UIC for the detached process.

There is no restriction on the UIC that can be specified for a detached process if you have the IMPERSONATE privilege. Thus, there are no restrictions on the files and directories to which a detached process can gain access. IMPERSONATE allows the user to crease detached processes. These processes remain in existence

even after the user who has logged off the system. An example of a detached process is the process created by the system for a user when the user logs in to the system.

#### **ACTIONS**

Do not give this privilege to most users.

#### $(M)$

## **RESULTS**

CXL\_JML | CXL\_MC | GEN\_SYSTEM

5% of users (3) have this privilege.

## **10.41 OVERALL - Flags/Privilege - Overall**

 $\omega$ 

## **RISKS**

 This section of the report is a detailed review of the users. The user and privilege level is given and then areas of possible concern are indicated.

Next to each problem is a number in brackets and this can be cross referenced to the problem numbers shown at the end of this report which explains the significance of each problem.

We also indicate where users have very high access to the system and in some instances this may be completely appropriate (e.g. SYSTEM) but all instances should be reviewed carefully.

#### **ACTIONS**

Review each user and determine which problems should be fixed immediately.

 $\Box$ 

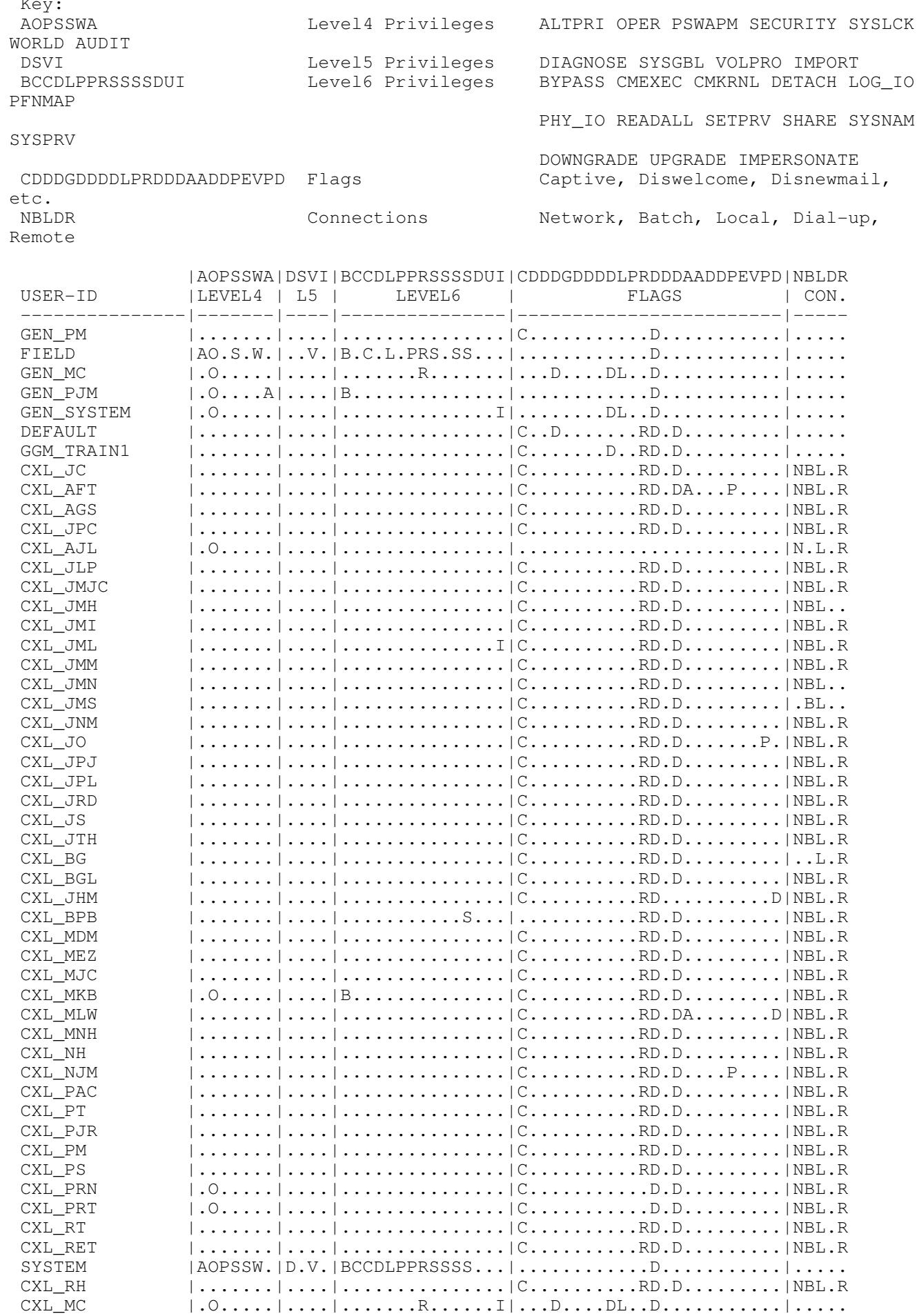